UNIVERSIDADE FEDERAL DO PAMPA CAMPUS ALEGRETE ENGENHARIA AGRÍCOLA

ANTHONI SKAKUNOFF VARGAS

USO DA FLUIDODINÂMICA COMPUTACIONAL PARA ESTIMATIVA DE ESFORÇOS EM ESTUFA AGRÍCOLA.

> Alegrete 2023

## ANTHONI SKAKUNOFF VARGAS

# USO DA FLUIDODINÂMICA COMPUTACIONAL PARA ESTIMATIVA DE ESFORÇOS EM ESTUFA AGRÍCOLA.

Trabalho de Conclusão de Curso apresentado ao Curso de Engenharia Agrícola da Universidade Federal do Pampa (UNIPAMPA, RS), como requisito parcial para obtenção do grau de Bacharel em Engenharia Agrícola.

Orientadora: Prof.ª Dra. Amanda Rithieli Pereira dos Santos

Alegrete 2023

Ficha catalográfica elaborada automaticamente com os dados fornecidos pelo(a) autor(a) através do Módulo de Biblioteca do Sistema GURI (Gestão Unificada de Recursos Institucionais) .

V628u Vargas, Anthoni Skakunoff USO DA FLUIDODINÂMICA COMPUTACIONAL PARA ESTIMATIVA DE ESFORÇOS EM ESTUFA AGRÍCOLA. / Anthoni Skakunoff Vargas. 57 p. Trabalho de Conclusão de Curso(Graduação)-- Universidade Federal do Pampa, ENGENHARIA AGRÍCOLA, 2023. "Orientação: Amanda Rithieli Pereira dos Santos". 1. ação do vento. 2. construção rural. 3. estrutura. 4. software. 5. estufa agrícola. I. Título.

#### **ANTHONI SKAKUNOFF VARGA**S

#### **USO DA FLUIDODINÂMICA COMPUTACIONAL PARA ESTIMATIVA DE ESFORÇOS EM ESTUFAAGRÍCOLA**

Trabalho de Conclusão de Curso apresentado ao Curso de Engenharia Agrícola da Universidade Federal do Pampa, como requisito parcial para obtenção do Título de Bacharel em Engenharia Agrícola.

Trabalho de Conclusão de Curso defendido e aprovado em: 03, fevereiro de 2023.

Banca examinadora:

 $\mathcal{L}_\text{max}$  and  $\mathcal{L}_\text{max}$  and  $\mathcal{L}_\text{max}$  and  $\mathcal{L}_\text{max}$ 

Prof.ª Dra. Amanda Rithieli Pereira dos Santos Orientadora (UNIPAMPA)

> Prof.ª Dra. Eracilda Fontanela (UNIPAMPA)

 $\mathcal{L}_\text{max}$  and the contract of the contract of the contract of the contract of the contract of the contract of the contract of the contract of the contract of the contract of the contract of the contract of the contrac

Prof. Dr. José Gabriel Vieira Neto (UFPR)

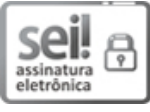

Assinado eletronicamente por **ERACILDA FONTANELA**, **PROFESSOR DO MAGISTERIO SUPERIOR**, em 10/02/2023, às 15:26, conforme horário oficial de Brasília, de acordo com as normativas legais aplicáveis.

natura

Assinado eletronicamente por **AMANDA RITHIELI PEREIRA DOS SANTOS**, **PROFESSOR DO MAGISTERIO SUPERIOR**, em 10/02/2023, às 16:05, conforme horário oficial de Brasília, de acordo com as normativas legais aplicáveis.

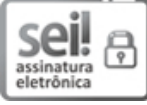

Assinado eletronicamente por **José Gabriel Vieira Neto**, **Usuário Externo**, em 10/02/2023, às 16:12, conforme horário oficial de Brasília, de acordo com as normativas legais aplicáveis.

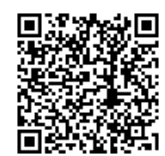

A autenticidade deste documento pode ser conferida no site [https://sei.unipampa.edu.br/sei/controlador\\_externo.php?](https://sei.unipampa.edu.br/sei/controlador_externo.php?acao=documento_conferir&id_orgao_acesso_externo=0) acao=documento\_conferir&id\_orgao\_acesso\_externo=0, informando o código verificador **1054591** e o código CRC **8B055E69**.

#### RESUMO

Trabalho de Conclusão de Curso Curso de Engenharia Agrícola Universidade Federal do Pampa

# USO DA FLUIDODINÂMICA COMPUTACIONAL PARA ESTIMATIVA DE ESFORÇOS EM ESTUFA AGRÍCOLA.

AUTOR: ANTHONI SKAKUNOFF VARGAS ORIENTADOR: Amanda Rithieli Pereira dos Santos

Estufas agrícolas são estruturas que permitem cultivos em condições ideais, no entanto sofrem com os efeitos das condições climáticas, que afetam suas estruturas, principalmente em zonas tropicais por ações do vento. De tal modo, o objetivo neste trabalho constituiu no estudo das cargas atuantes em estufas agrícolas pela ação do vento em uma estrutura de estufa agrícola em arco instalada na Universidade Federal do Pampa município de Alegrete/RS. Utilizou-se os dados do vento de projeto para a região de estudo, de acordo com as especificações da estrutura conforme normativa Brasileira de ações do vento nas estruturas – ABNT NBR 6123(1988), Estrutura de estufa e viveiro agrícola ABNT NBR 16032(2012) e pela análise Fluidodinâmica computacional, através do software Autodesk CFD. Avaliou-se as características de construção da estrutura já edificada, aspectos de clima, relevo, situação de implantação no local, bem como determinou-se a pressão de obstrução, a partir da velocidade característica, os coeficientes de pressão total, coeficiente de pressão interna e coeficientes de pressão externo, pelas normas existentes, a fim de realizar a comparação dos resultados encontrados pela norma com os dados gerados no Software. As metodologias foram favoráveis para obtenção dos coeficientes e esforços na estrutura da estufa e seus resultados praticáveis.

Palavra Chave: ação do vento, construção rural, estrutura, Software.

#### ABSTRACT

Capstone Project Agricultural Engineering Course Federal University of Pampa

# USE OF COMPUTATIONAL FLUID DYNAMICS FOR ESTIMATING STRESSES IN AGRICULTURAL GREENHOUSE.

AUTHOR: ANTHONI SKAKUNOFF VARGAS ADVISOR: Amanda Rithieli Pereira dos Santos

Agricultural greenhouses are structures that allow crops in ideal conditions, however, suffer from the effects of climatic conditions, which affect their structures, especially in tropical areas by wind actions. This objective work constitutes the study of loads in agricultural greenhouses by the action of wind in an arched agricultural greenhouse structure installed at the Federal University of Pampa campus Alegrete/RS. The wind project data to study region were used, conferring with specifications of the structure in according to Brazilian regulations of wind actions in the structures - ABNT NBR 6123(1988), Greenhouse structure and agricultural nursery ABNT NBR 16032(2012) and by computational fluid dynamics analysis, through the software Autodesk CFD. The construction characteristics of the structure already built, climate aspects, relief, and implementation situation at the site were evaluated, as well as the obstruction pressure, from the characteristic speed, total pressure coefficients, internal pressure coefficient, and external pressure coefficients, by the existing standards, to perform the comparison of results found by the standard with the data generated in the Software. The methodologies were favorable to obtaining the coefficients and efforts in the structure of the greenhouse and its practical results.

Keywords: wind action, rural construction, Software, structure.

# SUMÁRIO

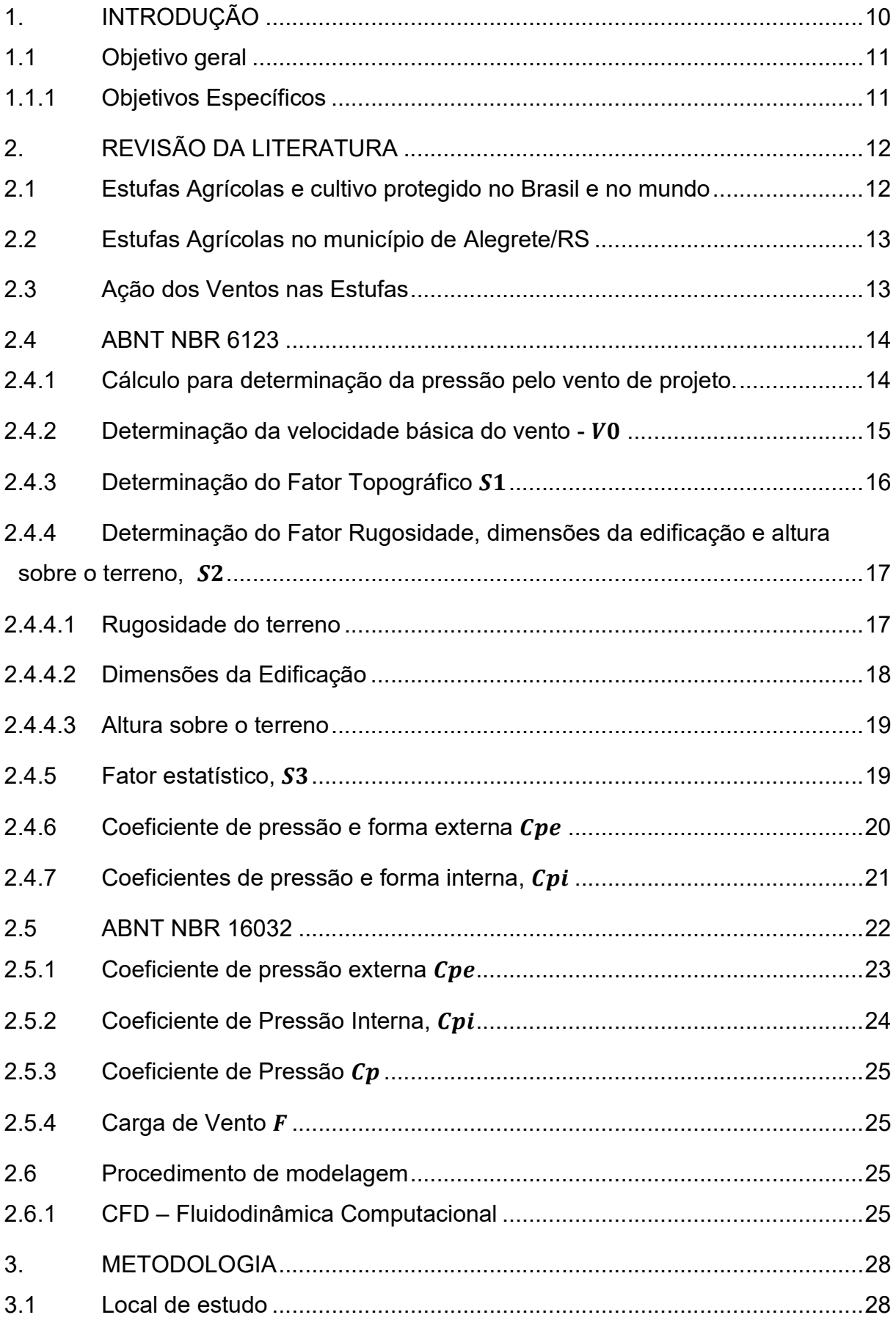

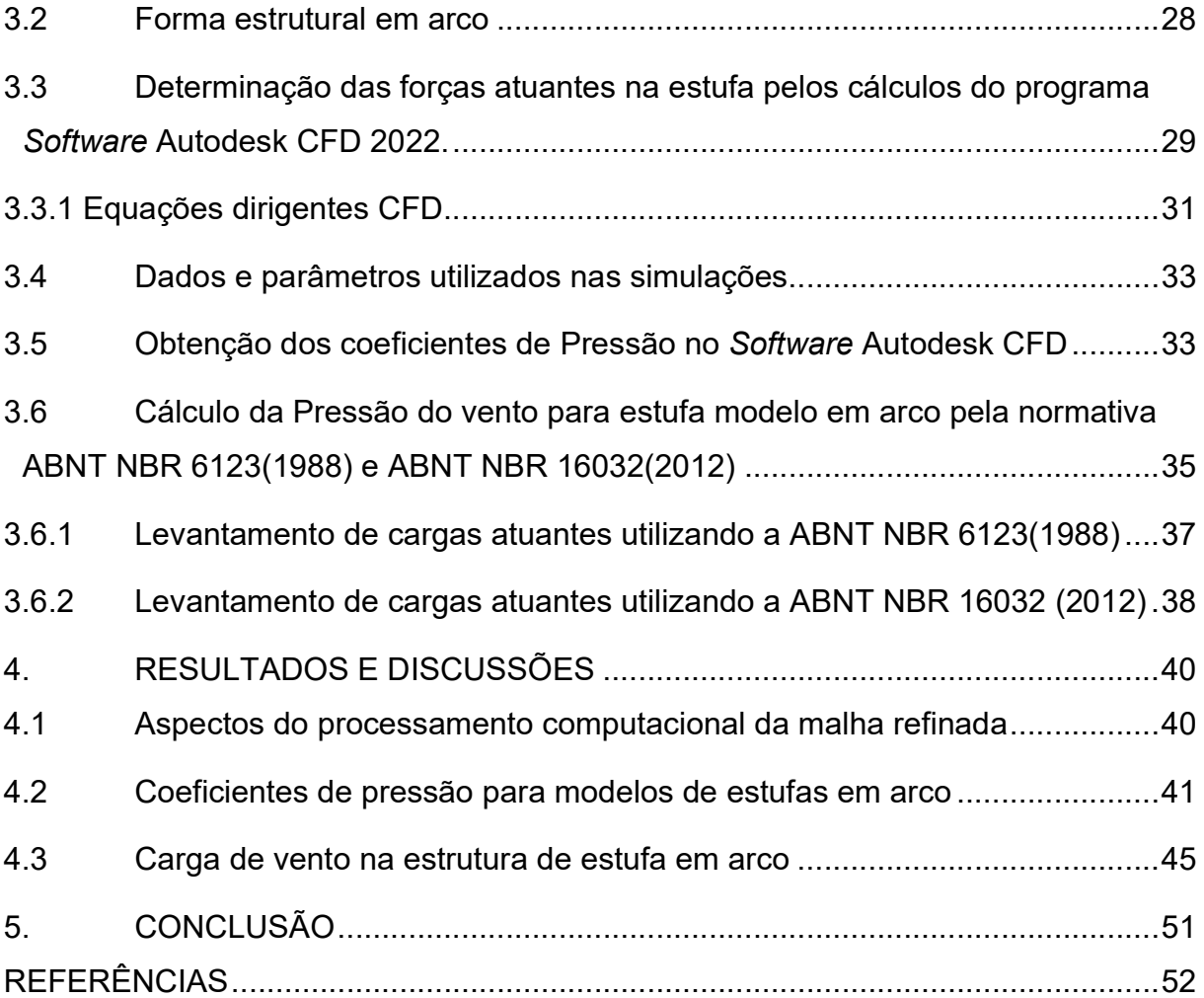

## LISTA DE TABELAS

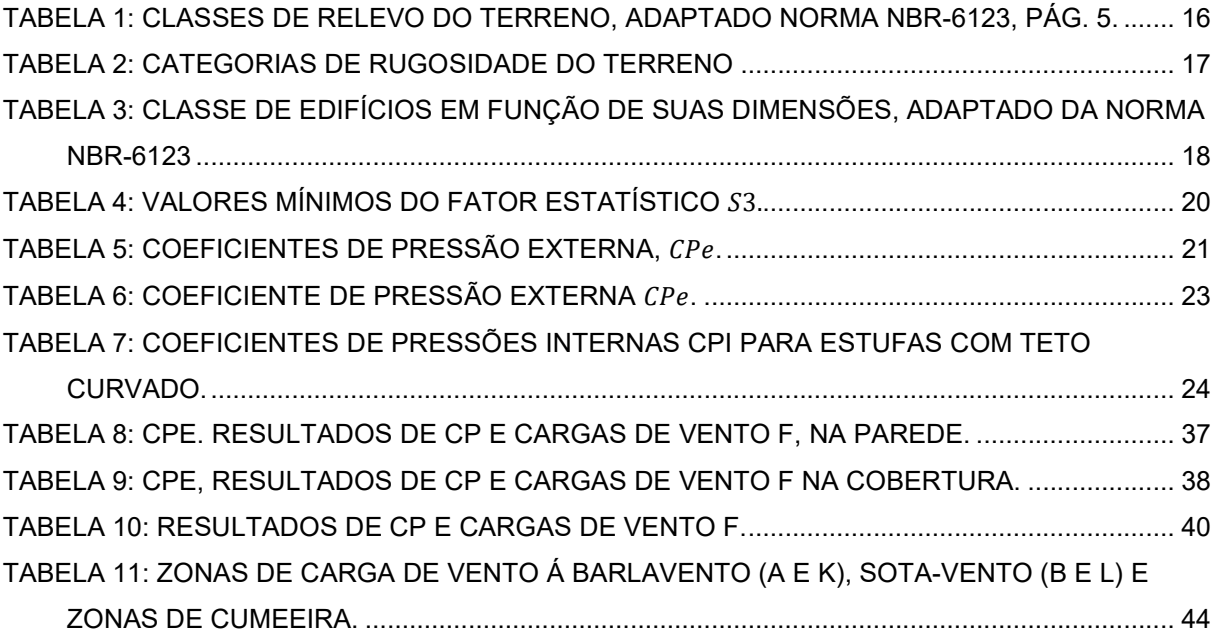

## LISTA DE FIGURAS

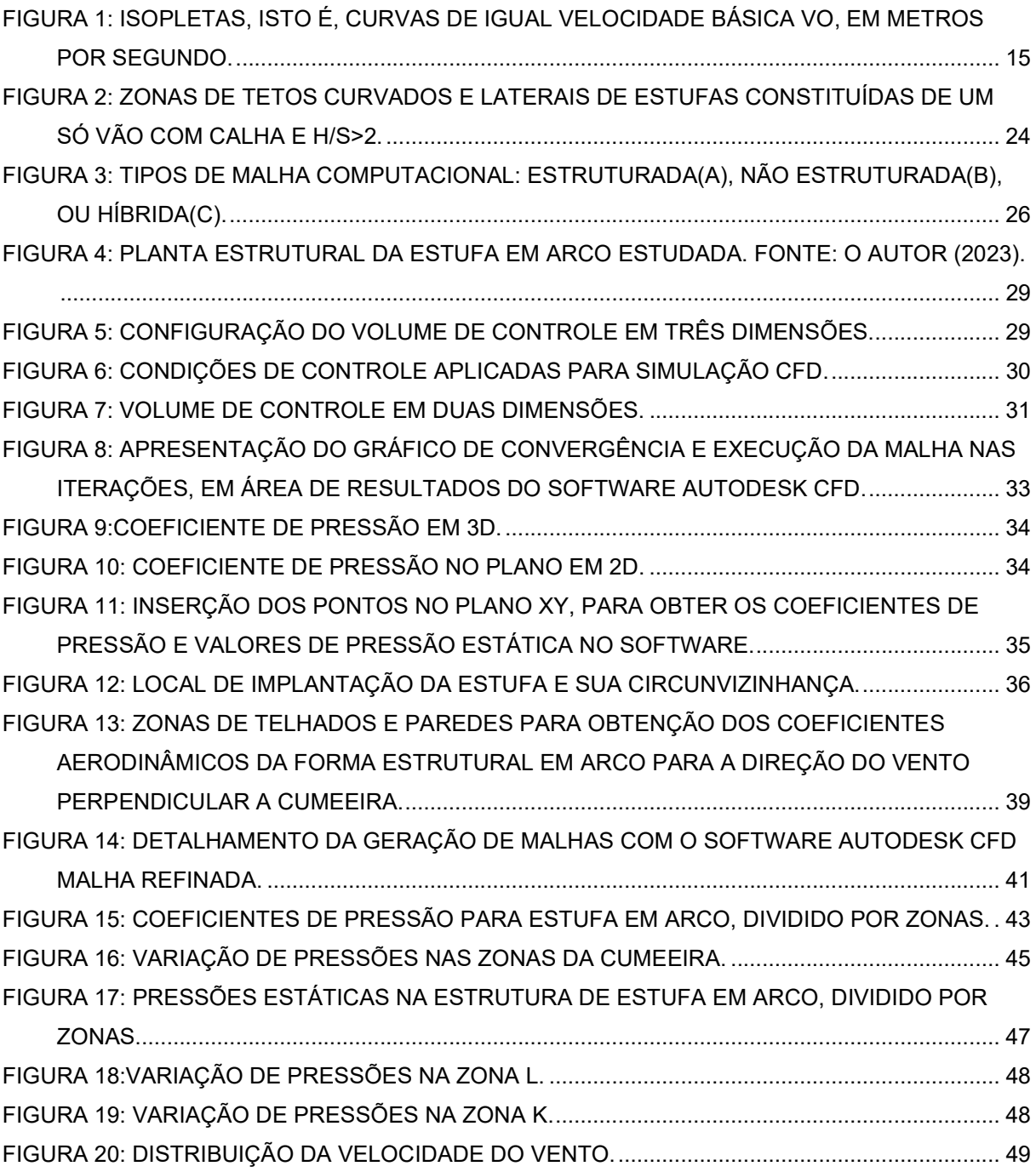

## 1. INTRODUÇÃO

Estruturas para cultivo protegido podem ser classificadas em estufas e viveiros, ou casas de sombra usadas principalmente em regiões tropicais (VON ZABELTITZ, 2010). O objetivo com a utilização de estufas é proteger as plantas contra condições de tempo adversas, além de aves e insetos (WAAIJENBERG, 2006), tais fatores em campo são limitados para serem controlados (ANDRIOLO, 2000), assim a utilização de estufa possibilita condições climáticas ideais cultivos.

Estufas modernas utilizam sistemas de automação que permitem com que os seus próprios equipamentos realizem medições e controles de seu ambiente (JUNIOR et al 2014). Com a grande utilização dessas instalações, surgiu-se a necessidade e preocupação com a segurança contra danos estruturais para condições no Brasil (VIERA NETO, 2015), como já é observado em outros países por Zabeltitz (2011), Montero (2012) e von Elsner et al. (2000).

A Associação Brasileira de Normas Técnicas – ABNT, através da Norma Brasileira de Regulamentação – Requisitos de projeto, construção, manutenção e restauração de Estruturas de Estufas e viveiros Agrícolas NBR 16032 (2012) e a ABNT Forças devidas ao vento em edificações NBR 6123 (1988). foi elaborada com base a norma Europeia EN 13031-1 (2001). Em 2019, a norma europeia foi atualizada, passando a ser vigente como EN 13031-1 (2019). Anteriormente a publicação da norma específica de estufas no Brasil, os projetistas complementavam-na com outras normas em conjunto, como a ABNT NBR 6123 (1988) para ação dos ventos, a ABNT NBR 8800 (2008) para estruturas metálicas, a ABNT NBR 6118 (2014) para estruturas de concreto, e outras, conforme especificidade dos materiais construtivos.

É necessário um conhecimento bem documentado das cargas de projeto para o desenvolvimento de estruturas de estufas não só eficientes, mas também seguras. Sendo o vento o maior eversivo de estufas, ele é a variável principal que se deve considerar no perfil das estufas. Por esse motivo, é essencial que a estimativa de vento seja a mais exata possível para o perfil otimizado delas (Cardoso, 2010).

Nesse sentido, a hipótese desta pesquisa é que a conformação dos coeficientes aerodinâmicos normalizados pela NBR 6123 e NBR 16032, apresentarão divergências em relação à conformação dos coeficientes obtidos por modelos da fluidodinâmica através da modelagem em CFD (Computational Fluid Dynamics).

Este trabalho tem como justificativa a demonstração de modelos díspares de análise de ações dos ventos. Assim, montar e realizar ensaios em software visando a análise dos dados para otimização estrutural de estufas agrícola, para que se possa minimizar o dano a estes.

## 1.1 Objetivo geral

Analisar os esforços causados pelo vento em uma estufa agrícola, verificando os coeficientes aerodinâmicos obtidos pela norma ABNT NBR 6123 (1988), ABNT NBR 16032 e pela Fluido Dinâmica Computacional, visando a comparação dos resultados entre os métodos.

## 1.1.1 Objetivos Específicos

- Modelar e ensaiar a estufa existente no campus Alegrete/RS, pelo software Autodesk CFD – 2022.

- Utilizar o vento de Projeto obtido pela Norma ABNT NBR 6123 como parâmetro principal de análise na fluidodinâmica computacional.

#### 2. REVISÃO DA LITERATURA

## 2.1 Estufas Agrícolas e cultivo protegido no Brasil e no mundo

Conforme destaca a ONU (2012), o aumento da demanda mundial por alimentos, causou uma demanda maior aos produtores, onde se tornou necessário o investimento no setor agrícola, aumentando a produção agrícola cada vez mais em áreas menores. Graças aos investimentos em tecnologia diversas áreas da engenharia desenvolveram e aprimoraram cultivos agrícolas para a demanda crescente de alimentos no mundo. Isso possibilitou um aumento de produção em áreas cada vez menores, beneficiando pequenos e médios produtores, conhecidos como a agricultura familiar.

Para Vieira Neto e Soriano (2020), as áreas com implantação de estufas agrícolas têm aumentado mundialmente nas últimas duas décadas, sendo verificado liderança de países, tais como, a China com mais de 3 milhões de hectares e a Espanha com mais de 70 mil hectares. Eles descrevem também que o Brasil não está entre os países com as maiores áreas de cultivo protegido construídas. Apesar disto, o país já ocupa a primeira colocação na américa latina, estimada em mais de 30 mil hectares, principalmente ao redor de grandes centros urbanos (EMBRAPA, 2019).

As estufas agrícolas no Brasil em sua grande maioria são compostas pela estrutura metálica e a cobertura executada com filmes plásticos de polietileno de baixa densidade (PEBD). Esta tendência é seguida nos países com condições climáticas tropicais e de clima quente e úmido, como é o caso da região da Almería na Espanha (IRIBARNE et al., 2009).

#### 2.2 Estufas Agrícolas no município de Alegrete/RS

Segundo Conceição e Vieira Neto (2022), encontram-se no município de Alegrete dois modelos de estufas mais comumente utilizados, são os de tipo túnel, aos quais foram adquiridas através de fundos da Secretaria de Agricultura e Pecuária para produção de hortifrutigranjeiros e as de modelo arco, utilizadas por alguma parte dos produtores de Alegrete. Ele ainda cita que, todas as construções de casas de vegetação(estufas) têm um ciclo de vida útil, ao qual podem variar dependendo de fatores de projeto, ou fatores de execução, como os materiais empregados na construção, das condições de exposição e uso.

#### 2.3 Ação dos Ventos nas Estufas

O vento que age nas construções civis é obtido por meio de tratamentos estatísticos, dependendo da posição geográfica em uma determinada região do país, apresentado de forma gráfica pela norma ABNT NBR 6123 (1988). A partir destes dados, e, com uma combinação de fatores e coeficientes aerodinâmicos podemos encontrar os esforços atuantes, através da ABNT NBR 6123 (1988) e/ou ABNT NBR 16032 (2012), sendo esta última, específica para projetos de estufas agrícolas (Conceição e Vieira Neto, 2022).

Há algumas décadas, as técnicas de CFD eram restritas apenas a áreas da engenharia com alta tecnologia, como a aeronáutica, mas atualmente está expandindo seu campo de atuação para diversos outros ramos. Essa ferramenta é capaz de prever perfis de velocidade, pressão e temperatura de fluidos em escoamento, além de transferência de massa entre fases, através de simulação numérica, sendo uma alternativa promissora para o aperfeiçoamento de projetos de engenharia e pesquisa ( Augusto, 2014).

#### 2.4 ABNT NBR 6123

A NBR 6123 é uma norma técnica brasileira que estabelece os procedimentos para a avaliação da carga do vento em edifícios e outras estruturas. Ela fornece uma metodologia para determinar a velocidade do vento de projeto a ser considerada na concepção de uma estrutura, bem como as cargas de vento a serem aplicadas à estrutura.

A NBR 6123 também inclui especificações para a determinação da direção e da duração do vento, bem como para o uso de modelos de vento para prever o comportamento do vento em uma área específica. Além disso, ela aborda outros aspectos importantes da avaliação da carga do vento, como o efeito da topografia e do relevo, o efeito de obstáculos próximos e a consideração de fenômenos meteorológicos extremos, como furacões e tufões.

A NBR 6123 é um documento importante para garantir a segurança das pessoas e dos bens em edifícios e outras construções contra os riscos do vento. Ela também é amplamente utilizada como referência para a elaboração de projetos e para a avaliação da conformidade dos sistemas de proteção contra o vento.

Nos itens a seguir, apresenta-se a sequência de cálculo para determinação dos esforços solicitantes devido às ações estáticas do vento, de acordo com a Norma Brasileira Regulamentadora de ações do vento nas estruturas, ABNT NBR 6123 (1988).

#### 2.4.1 Cálculo para determinação da pressão pelo vento de projeto.

De acordo com a norma brasileira NBR-6123 - Forças Devido ao Ventos em Edificações, a pressão exercida pelo vendo sobre as partes das edificações deve ser calculada com a fórmula:

$$
q = 0.613 V_k^2
$$
 (equação 1)

Onde:

 $q-p$ ressão dinâmica em  $N/m^2$  $V_k$  – Velocidade Caracterísitca em m/s

A velocidade característica, determinada pela equação 2, depende de uma série de fatores como a região do Brasil, a topografia (planos, vales, montanhas), a densidade de ocupação (muitos prédios) e características construtivas do edifício.

$$
Vk = V_0 X S_1 X S_2 X S_3
$$
 (equação 2)

Onde:

 $V_0 - Velocidade Caracteristica em m/s$ 

 $S_1$  – Fator topográfico;

 $S_2$  – Fator Rugosidade;

 $S_3$  – Fator Probabilistico.

## 2.4.2 Determinação da velocidade básica do vento -  $V_0$

De acordo com a NBR-6123, a velocidade básica do vento,  $V_0$ , é a velocidade de uma rajada de 3 (três) segundos, excedida em média uma vez em 50 (cinquenta) anos, a 10 (dez) metros acima do terreno, em campo aberto e plano.

Figura 1: Isopletas, isto é, curvas de igual velocidade básica Vo, em metros por segundo.

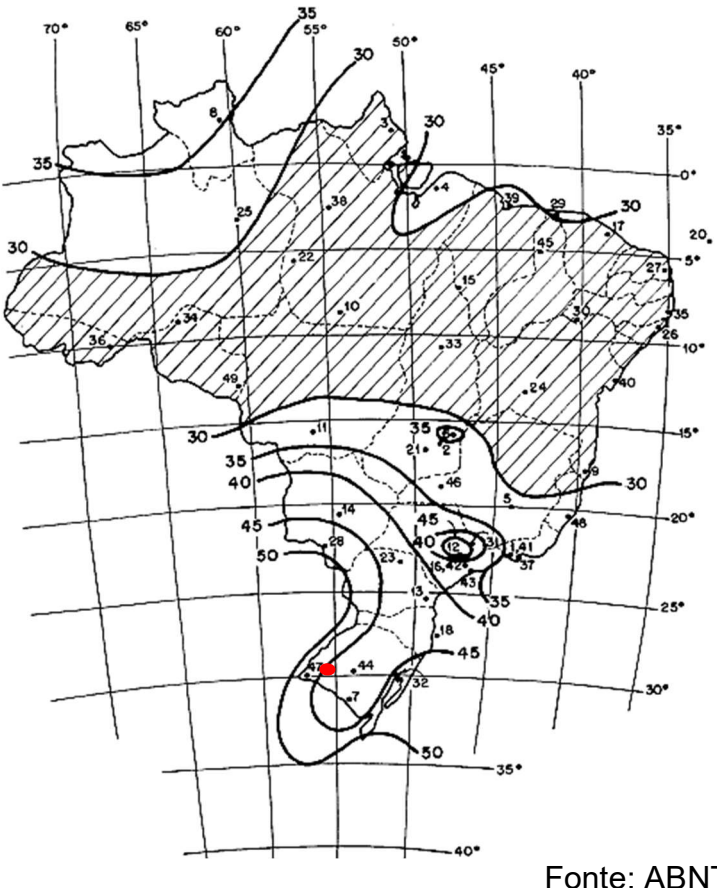

Fonte: ABNT NBR 6123, pág.6.

A Figura apresenta o gráfico das isopletas da velocidade básica no Brasil, com intervalos de 5 m/s.

Alegrete se encontra na Região Sudoeste do Rio Grande do Sul, onde segundo a norma a curva da velocidade Básica  $V<sub>o</sub>$  está logo na linha de 45(quarenta e cinco) metros por segundo(m/s).

## 2.4.3 Determinação do Fator Topográfico  $S_1$

De acordo com a NBR-6123, o Fator Topográfico,  $S<sub>1</sub>$ , é determinado em função do relevo do terreno.

Tabela 1: Classes de Relevo do Terreno, adaptado norma NBR-6123, pág. 5.

| S <sub>1</sub>  | TIPO DE RELEVO DO TERRENO                                   |
|-----------------|-------------------------------------------------------------|
| 1,0             | Terreno Plano ou fracamente acidentado                      |
| <b>VARIÁVEL</b> | <b>Taludes e Morros</b>                                     |
| 0.9             | Vales Profundos e protegidos de ventos de qualquer direção. |
|                 | Fonte: Adaptado da norma NBR 6123, pág 5.                   |

Para taludes e morros onde o fator  $S_1$  é variável, pode ser encontrado em morros alongados nos quais pode ser admitido um fluxo de ar bidimensional, soprando na direção indicada na figura da norma ABNT NBR 6123, página 7.

## • no ponto A (morros) e nos pontos A e C (taludes):  $S_1 = 1,0;$

 $S_1 = 1.0$  em pontos correspondentes ao pé de talude ou morro, ponto A, e no topo do talude a uma distância da crista superior a 4 vezes a dimensão da diferença de nível entre a base e o topo (d), ponto C.

## no ponto B: [S1 é uma função S1 (z)]:

 $S_1 = 1.0$  é dado em função da altura z, medida a partir da superfície do terreno no ponto considerado, quando situado as possibilidades de inclinação do talude ou encosta do morro (θ) e a diferença de nível entre a base e o topo do talude ou morro (d).

Se  $\theta \leq 3^{\circ}$ , então:  $S_{1z} = 1.0$ ;

Se 6° ≤ θ ≤ 17°, então:  $S_{1_Z} = 1.0 + (2.5 - \frac{z}{d}) t g (\theta - 3^{\circ}) \ge 1$ ; Se θ ≥ 45°, então:  $S_{1_Z} = 1.0 + (2.5 - \frac{z}{d}) \cdot 0.31 \ge 1$ . Interpolar Linearmente para  $3^{\circ} < \theta < 6^{\circ} < 17^{\circ} < \theta < 45^{\circ}$ 

Onde:

- z altura medida a partir da superfície do terreno no ponto considerado.
- $d -$  diferença de nível entre a base e o topo do talude ou morro.
- $\theta$  = inclinação média do talude ou encosta do morro

Entre A e B e entre B e C, o fator  $S_1$  é obtido por interpolação linear.

Para mais detalhes sobre a determinação do Fator Topográfico e conhecimento maior sobre o relevo do terreno, o item 5.2 da norma NBR-6123 (1988) recomenda que casos de combinação de vales e montanhas com dificuldades de se estabelecer a direção predominante dos ventos que seja feita ensaios de modelos topográficos em túnel de vento ou a medidas anemométricas no próprio terreno, pois os valores indicados para taludes, morros e vales profundos e protegidos são valores aproximados.

# 2.4.4 Determinação do Fator Rugosidade, dimensões da edificação e altura sobre o terreno,  $S_2$

## 2.4.4.1 Rugosidade do terreno

De acordo com a NBR-6123, os terrenos podem ser classificados em uma das categorias seguintes, de acordo com a tabela 2.

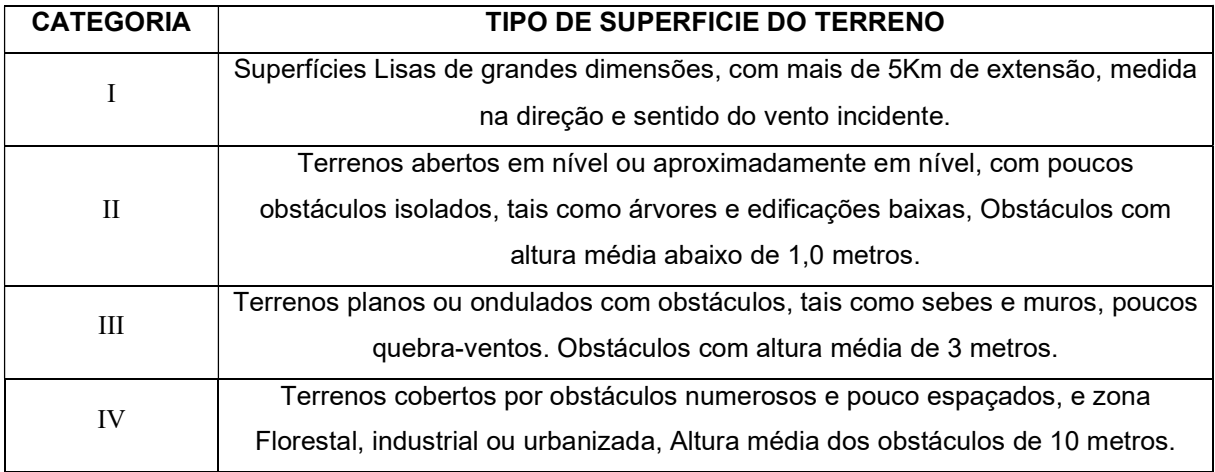

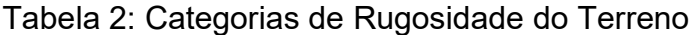

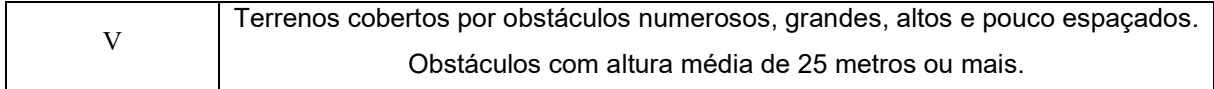

Fonte: adaptado da norma NBR 6123, pág.8.

## 2.4.4.2 Dimensões da Edificação

Além das características de rugosidade do terreno, devemos levar em consideração as dimensões do edifício, conforme tabela 3:

Tabela 3: Classe de Edifícios em função de suas dimensões, adaptado da norma NBR-6123

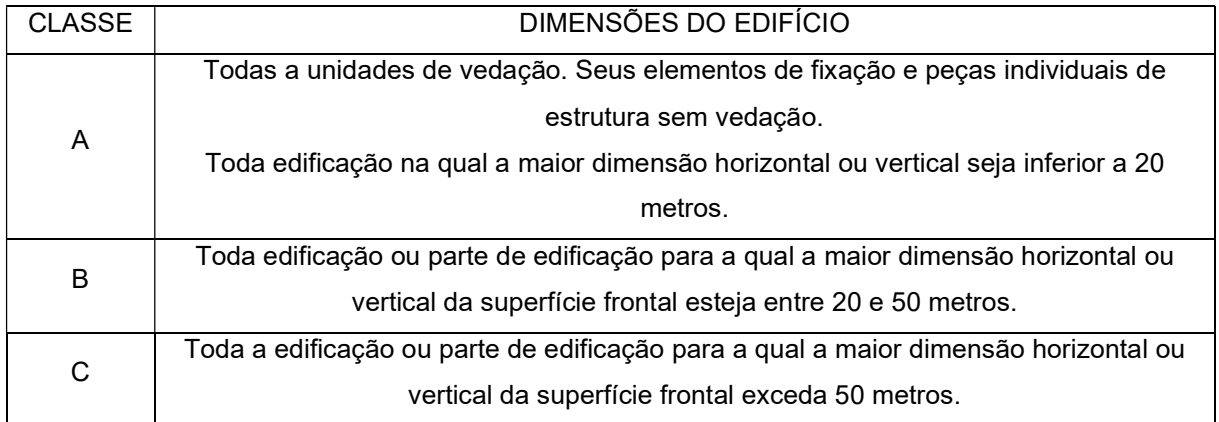

Fonte: adaptado da norma NBR 6123.

As classes de edificação determinam os intervalos de tempo de 3, 5 e 10 segundos, respectivamente, para o cálculo da velocidade média.

Para a definição das partes da edificação a considerar na determinação das ações do vento conforme a ABNT NBR 6123(1988, pag.9), é necessário considerar características construtivas ou estruturais que originem pouca ou nenhuma continuidade estrutural ao longo da edificação, tais como:

- edificações com juntas que separem a estrutura em duas ou mais partes estruturalmente independentes;
- edificações com pouca rigidez na direção perpendicular à direção do vento e, por isso, com pouca capacidade de redistribuição de cargas.

Para tabela do fator de rugosidade, conferir tabela  $S_2$  da normativa ABNT NBR 6123, página 10.

#### 2.4.4.3 Altura sobre o terreno

O fator  $S_2$  usado no cálculo da velocidade do vento em uma altura z acima do nível geral do terreno é obtido pela expressão:

$$
S_2 = b * F_r * \left(\frac{z}{10}\right)^p
$$
 (equação 3)

Sendo que o fator de rajada  $F_r$  é sempre o correspondente à categoria II. A expressão acima é aplicável até a altura  $Z_q$ , que define o contorno superior da camada atmosférica.

Os parâmetros que permitem determinar  $S_2$  para as cinco categorias desta norma são apresentados na tabela  $S_2$ , na página 10 da norma NBR 6123. Os valores de  $S_2$  para as diversas categorias de rugosidade do terreno e classes de dimensões das edificações definidas nesta Norma são dados na tabela 2 e 3.

Para estudo dos elementos de vedação, é recomendado usar o fator  $S_2$ correspondente ao topo da edificação. Esta recomendação é baseada no fato de que na fachada de barlavento e nas fachadas laterais o vento é defletido para baixo, com consequente aumento da pressão dinâmica na parte inferior da edificação (ABNT NBR 6123, 1988 pag. 9). Pela mesma razão, o fator  $S_2$  é considerado constante até 10 m de altura na categoria V.

## 2.4.5 Fator estatístico,  $S_3$

Conforme a da ABNT NBR 6123 (1988) (p.10), "a velocidade básica  $V_0$  é a velocidade do vento que apresenta um período de recorrência médio de 50 anos. A probabilidade de que a velocidade  $V_0$  seja atingida neste período é de 63%". Este nível de probabilidade e tempo de vida útil são considerados adequados para edificações normais, Grupo 2. Fonte: Esta norma indica os valores mínimos para o fator  $S_3$  (Tabela 4), baseados em conceitos estatísticos e considerando o grau de segurança requerido e a vida útil da construção ou de suas partes.

Tabela 4: Valores mínimos do fator estatístico  $S_3$ .

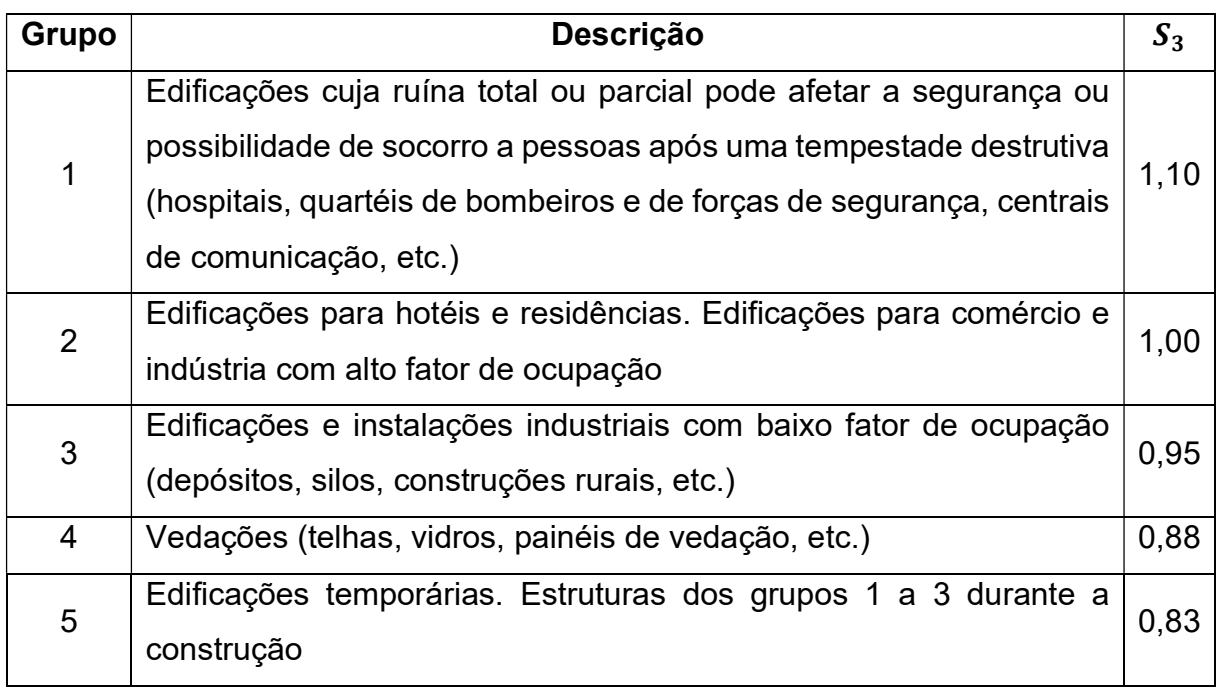

Fonte: adaptado NBR ABNT 6123, 1988 pag. 10.

Na ausência de uma norma específica sobre segurança, ou de indicações correspondentes na norma estrutural em uso, o Anexo B da ABNT NBR 6123 (1988) (p.45) apresenta valores para fator  $S_3$  para níveis de probabilidade e para outros períodos de exposição à ação do vento. Cabe ao projetista fixar a probabilidade e a vida útil de acordo com as características da construção.

## 2.4.6 Coeficiente de pressão e forma externa  $C_{pe}$

.

Os valores de coeficientes de pressão e de forma, externo, dependem da localização dos pontos de separação do fluxo, dependendo da velocidade do vento, características da turbulência, dimensões e relação entre as dimensões da edificação, curvatura da superfície e sua rugosidade. Estes coeficientes, são apresentados na ABNT NBR 6123 (1988) (p.14), para variações críticas de vento, considerando variações de pressão consideráveis, subdivididos os coeficientes dados para cada uma das partes.

De acordo com a ABNT NBR 6123 (1988) (p.51), os coeficientes de pressão são baseados em ensaios realizados em fluxo aproximadamente uniforme e de baixa turbulência, com número de Reynolds subcrítico, tabela 5 .

| f/12 | h/12         | Cpe para a parte |                |        |                |        |        |  |  |
|------|--------------|------------------|----------------|--------|----------------|--------|--------|--|--|
|      |              | $\mathbf{1}$     | $\overline{2}$ | 3      | $\overline{4}$ | 5      | 6      |  |  |
|      | 0            | $+0.3$           | $-0,3$         | $-0,6$ | $-0,7$         | $-0,6$ | $-0,2$ |  |  |
|      | 1/8          | $-0,5$           | $-0,5$         | $-0,7$ | $-0,7$         | $-0,5$ | $-0,2$ |  |  |
| 1/5  | 1/4          | $-0.9$           | $-0.6$         | $-0,8$ | $-0,8$         | $-0,4$ | $-0,2$ |  |  |
|      | 1/2          | $-1,2$           | $-0,7$         | $-0,9$ | $-0,8$         | $-0,3$ | $-0,2$ |  |  |
|      | $\mathbf{1}$ | $-1.4$           | $-0,8$         | $-1,1$ | $-0,9$         | $-0,4$ | $-0,4$ |  |  |
|      | 5            | $-1,8$           | $-1,0$         | $-0,4$ | $-1,2$         | $-0,8$ | $-0,7$ |  |  |
| 1/10 | 1/8          | $-1,0$           | $-0.4$         | $-0.4$ | $-0.4$         | $-0.4$ | $-0.3$ |  |  |
|      | 1/4          | $-1,2$           | $-0.5$         | $-0.4$ | $-0.4$         | $-0.4$ | $-0,3$ |  |  |
|      | 1/2          | $-1,5$           | $-1,0$         | $-0,7$ | $-0,5$         | $-0,4$ | $-0,3$ |  |  |
|      | $\mathbf{1}$ | $-1,6$           | $-1,0$         | $-0,8$ | $-0,6$         | $-0,4$ | $-0,3$ |  |  |

Tabela 5: Coeficientes de pressão externa,  ${\it CP}_e.$ 

Fonte: adaptado ABNT NBR 6123 (1988, pág. 51).

#### 2.4.7 Coeficientes de pressão e forma interna,  $C_{pi}$

Segundo Conceição e Vieira Neto (2022) para os coeficientes de pressão interno, em condições impermeáveis ao ar, a pressão no seu interior será invariável no tempo e independente da velocidade da corrente do ar externo. Por outro lado, tem-se os elementos permeáveis, que se devem à situação de possuir aberturas, tais como juntos aos painéis, telhas, frestas de ventilação, portas, janelas e outros.

De acordo com a ABNT NBR 6123 (1988) (p.12), edificações com paredes internas permeáveis, a parede pode ser considerada uniforme, devendo ser adotado os seguintes valores:

- a) Duas faces opostas igualmente permeáveis a outras faces impermeáveis:
	- Vento perpendicular a uma face permeável: C<sub>pi</sub>: + 0,2;
	- Vento perpendicular a uma face impermeável: C<sub>pi</sub>: 0,3;
- b) Quatro faces igualmente permeáveis:  $C_{pi}$ : 0,3 ou 0 (considerar o valor mais nocivo);
- c) Considerar abertura dominante em uma face; as outras faces de igual permeabilidade:
- Abertura dominante na face do barlavento.

Proporção entre a área de todas as aberturas na face do barlavento e a face total das aberturas em todas as faces (paredes e coberturas), submetidas a sução externa:

1,0................................................... Cpi: + 0,1

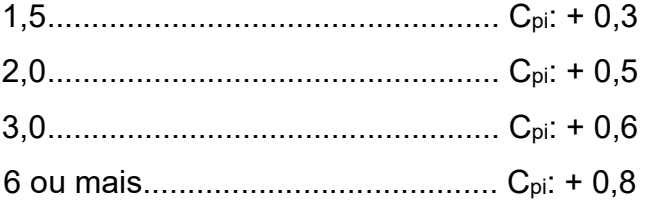

- Abertura dominante no sota-vento, face paralela, não situada em zona de alta sucção externa, adota-se o coeficiente de forma externa Ca, correspondente a tabela 6.

- Abertura dominante na face do barlavento.

Proporção entre a área de todas as aberturas na face do barlavento e a face total das aberturas em todas as faces (paredes e coberturas), submetidas a sução externa (ABNT NBR 6123,1988).

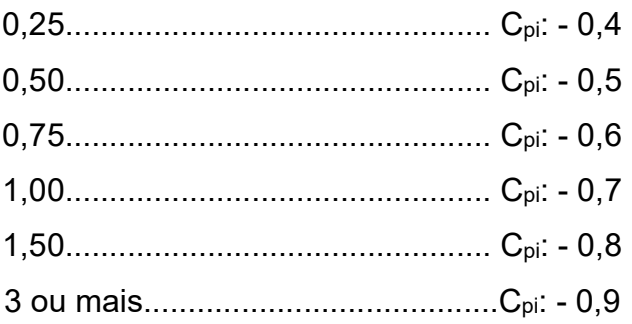

## 2.5 ABNT NBR 16032

A NBR 16032 é uma norma técnica brasileira que estabelece os requisitos para projeto, construção e instalação de estufas. Ela especifica os requisitos para estufas do tipo tetos curvos e laterais construídas de dois ou mais vãos, incluindo aspectos como cargas, dimensionamento, materiais, vedação, isolamento, ventilação e iluminação.

A norma também estipula os requisitos para as estruturas que suportam as estufas, incluindo os materiais permitidos e os critérios de projeto e dimensionamento. Além disso, ela fornece informações sobre as condições climáticas que as estufas devem suportar, como ventos, neve e granizo, e as normas de segurança que devem ser seguidas.

É importante notar que a NBR 16032 é uma norma voluntária, é recomendada para ser usada para projetos de estufas no brasil, mas não é obrigatória e cada estado ou município podem aplicar suas próprias regras e especificações.

Para apresentação da sequência completa de cálculo para determinação dos esforços solicitantes devido às ações estáticas do vento, seguiu-se a Norma Brasileira Regulamentadora de Estruturas de Estufas e Viveiros Agrícolas- requisitos de projeto, construção, manutenção e restauração NBR 16032 (2012) – Conceição e Vieira Neto (2022) apresentam estas informações para estufas em teto curvo e laterais construídas de dois ou mais vãos.

## 2.5.1 Coeficiente de pressão externa  $C_{pe}$

Na tabela 6, estão descritos os coeficientes de pressão externas sobre o teto curvado e laterais de estufas constituídas de um só vão, com calhas e  $\frac{h}{s}\geq 0.2$ .

| Direção<br>do Vento                                             | Zonas |                        | $\theta$                    | h/s                          |            |            |
|-----------------------------------------------------------------|-------|------------------------|-----------------------------|------------------------------|------------|------------|
|                                                                 |       | $0^\circ$ a $55^\circ$ | $55^\circ$ a<br>$115^\circ$ | $115^\circ$ a<br>$180^\circ$ | $\leq 0.4$ | $\geq 0,6$ |
| $(O^{\circ})$                                                   | A     | 0,3                    | -1                          | $-0,4$                       |            |            |
|                                                                 | $A^a$ | 0,3                    | $-1,2$                      | $-0,4$                       |            |            |
|                                                                 | K     |                        |                             |                              | 0,6        | 0,6        |
|                                                                 |       |                        |                             |                              | $-0.3$     | $-0,6$     |
|                                                                 | M     |                        |                             |                              | $-0,3$     | $-0,4$     |
|                                                                 | N     | $-0,2$                 | $-0,2$                      | $-0,2$                       |            |            |
| $90^{\circ}$                                                    | Ω     | 0,7                    | 0,7                         | 0,7                          |            |            |
|                                                                 | P     | $-0,3$                 | $-0,3$                      | $-0,3$                       |            |            |
| a Para h/s < 0,2 e cobertura de filmes sem fixação na cumeeira. |       |                        |                             |                              |            |            |

Tabela 6: Coeficiente de pressão externa  ${\it CP}_e.$ 

Fonte: adaptado ABNT NBR 16032(2012).

As zonas A, K, M, N, O e P estão definidas na figura 2, constituída por um só vão, com calha h/s < 2, devendo tratar estufas sem calha, podendo ser interpolados os valores intermediários.

Figura 2: Zonas de tetos curvados e laterais de estufas constituídas de um só vão com calha e h/s>2.

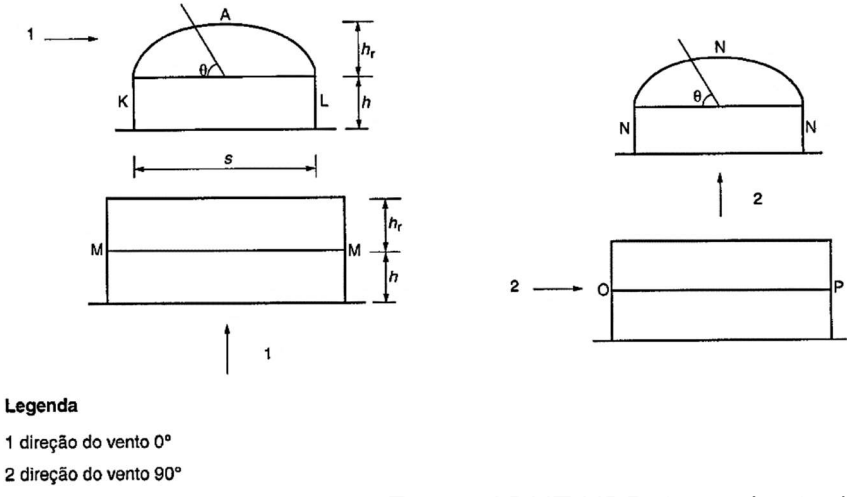

Fonte: ABNT NBR 16032/2012 (ABNT, p.33).

## 2.5.2 Coeficiente de Pressão Interna,  $C_{pi}$

Os coeficientes de pressão interna  $C_{pi}$  para estufas com teto curvado estão descritos na tabela 7, conforme a situação e quantidade dos vãos.

Tabela 7: Coeficientes de pressões Internas Cpi para estufas com teto curvado.

| Direção do<br>vento                                                                                           | Um vão                                                | Múltiplos                               |              |  |  |  |  |
|----------------------------------------------------------------------------------------------------|-------------------------------------------------------|-----------------------------------------|--------------|--|--|--|--|
|                                                                                                    | <b>Fachadas laterais</b><br>impermeáveis <sup>a</sup> | Fachadas ventiladas ou<br>permeáveis b' | vãos         |  |  |  |  |
| $0^{\circ}$                                                                                                   | $Cpi = 0.2$                                           | $Cpi = 0.2$                             | $Cpi = 0,2$  |  |  |  |  |
|                                                                                                    | $Cpi = -0.4$                                          | $Cpi = -0.2 c'$                         | $Cpi = -0,3$ |  |  |  |  |
| $90^{\circ}$                                                                                                  | $Cpi = 0.2$                                           | $Cpi = 0,2$                             | $Cpi = 0,2$  |  |  |  |  |
|                                                                                                    | $Cpi = -0,1$                                          | $Cpi = 0.0$                             | $Cpi = -0.1$ |  |  |  |  |
| a Estufas com janelas fechadas e/ou portas em fachadas frontais, porém com fachadas laterais<br>impermeáveis. |                                                       |                                         |              |  |  |  |  |
|                                                                                                    |                                                       |                                         |              |  |  |  |  |

b' Estufas com janelas fechadas e/ou portas em fachadas frontais, porém com fachadas laterais permeáveis.

c' Caso exista ventilação permanente na cumeeira, é preciso usar Cpi = -0,3.

Fonte: ABNT NBR 16032/2012 (pág,42).

## 2.5.3 Coeficiente de Pressão  $C_p$

Após obter os valores de  $C_{pe}$ e  $C_{pi}$  que são fornecidos pela norma ABNT NBR 6123 (1988) ou pela ABNT NBR 16032 (2012), com base na tipologia instalada, podese calcular o Coeficiente de pressão  $C_p$  que é dado pela equação 4:

$$
C_p = C_{pe} - C_{pi} \tag{equação 4}
$$

#### 2.5.4 Carga de Vento  $F$

Para definir a carga de vento F, são aplicadas variáveis, relacionadas ao vento, que estão definidas nas normas, baseada na ação do vento, resultando em uma expressão utilizada para verificação estrutural. Com base no resultado das equações tem-se o resultado da carga F, resultante da equação 5:

$$
F = C_p * q * L
$$
 (equação 5)

Onde:

F: cargas [Kg\*f/m];

Cp: coeficiente de pressão total;

q: pressão de obstrução [N/m²];

L: Distância entre pórticos [m].

### 2.6 Procedimento de modelagem

Alguns princípios básicos da modelagem por fluidodinâmica computacional, suas principais etapas, segundo Malalasekera e Versteeg(1995), princípios de verificação e validação numérica (Roy, 2005), definição de malhas computacionais, e métodos de análise de convergência (ANSYS , 2015) e conformação dos coeficientes aerodinâmicos em estufas agrícolas determinada por fluido dinâmica computacional (Vieira Neto e Soriano, 2020).

#### 2.6.1 CFD – Fluidodinâmica Computacional

A fluidodinâmica computacional (também conhecida como CFD, sigla em inglês para "computational fluid dynamics") é uma área da engenharia que se utiliza de

modelos matemáticos e simulações computacionais para estudar o comportamento de fluidos em movimento. A CFD permite aos engenheiros predizer como os fluidos se comportarão em diferentes situações, como o escoamento em torno de um corpo ou o fluxo de ar em torno de um avião, sem a necessidade de construir protótipos físicos ou realizar testes em laboratório. Isso pode ser muito útil no design de sistemas hidráulicos, aerodinâmicos e de troca térmica, entre outros.

Para SILVA (2016) a técnica CFD permite agregar diversas informações sobre um problema físico, ou equipamento, com menor custo e em um espaço mais curto de tempo, pois diminui significativamente o número de protótipos ou experimentos necessários. Possibilita também avaliar mais detalhadamente o fenômeno, já que não é limitada aos locais de instalação de sensores e medidores para obtenção de resultados.

O modelo CFD se utiliza de técnicas numéricas para a discretização do domínio de fluido estudado, e emprega o método de volumes finitos para converter as equações diferenciais em sistemas de equações algébricas. A discretização é realizada através da geração de malhas, que podem ser estruturadas (uniformes ou não), não estruturadas, ou híbridas, conforme figura 3.

A dificuldade de realização de experimentos com as situações reais do problema, devido aos empecilhos encontrados para reprodução em laboratório, devido a altos custos e também devido à dificuldade de realização por questão de segurança, como é o caso da transferência de calor num núcleo de reatores nucleares (MALISKA, 1995), a técnica de análise por CFD tornou-se uma alternativa vantajosa.

Figura 3: Tipos de malha computacional: estruturada(a), não estruturada(b), ou híbrida(C).

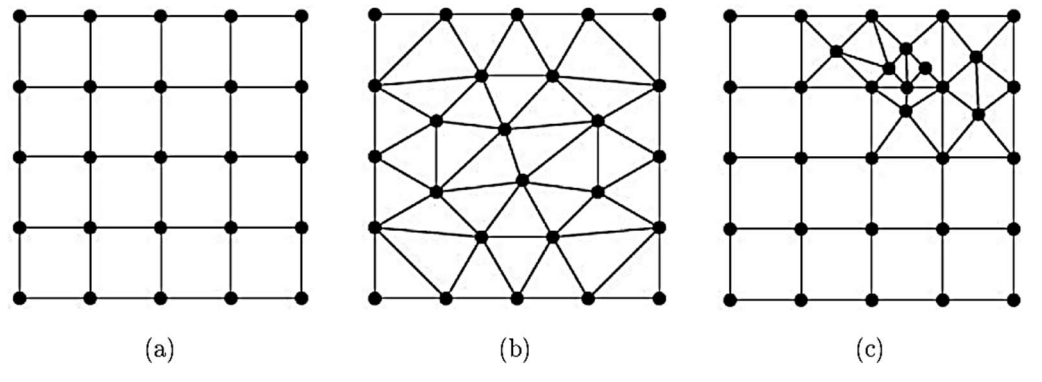

Fonte: Software ANSYS R, 2015. SILVA (2015, pág. 50)

Na fluidodinâmica computacional (CFD), a geração de geometria e malha é o processo de criar uma representação numérica da geometria de um objeto ou sistema e dividi-la em elementos discretos, conhecidos como elementos da malha. Isso é necessário para que se possa realizar cálculos numéricos precisos da dinâmica dos fluidos em uma simulação CFD.

Existem vários métodos e ferramentas para gerar geometria e malha em CFD. Alguns deles são:

- Modelagem por meio de software de design 3D: essa é uma das maneiras mais comuns de criar a geometria de um objeto ou sistema para uma simulação CFD. Os usuários podem criar modelos tridimensionais precisos do objeto ou sistema utilizando software de design 3D, como o AutoCAD ou o SolidWorks.
- Geração automática de malha: muitos softwares de CFD oferecem opções para gerar automaticamente a malha a partir da geometria criada pelo usuário. Isso pode ser uma opção conveniente e rápida, mas a qualidade da malha gerada pode variar.
- Geração de malha manual: em alguns casos, o usuário pode optar por criar a malha manualmente, o que lhe dá mais controle sobre a qualidade e a distribuição dos elementos da malha. Isso pode ser útil em casos de geometrias complexas ou de simulações que exigem alta precisão.
- A qualidade da geometria e da malha é um aspecto importante a considerar na realização de simulações CFD, pois elas afetam diretamente a precisão dos resultados. É importante levar em conta fatores como o tamanho e a distribuição dos elementos da malha, bem como a precisão da geometria, para garantir resultados precisos e confiáveis.

#### 3. METODOLOGIA

Para as simulações, elaborou-se as geometrias da estufa em arco no Software Autodesk AutoCAD 2022 3D. Foi realizado um volume de controle em três dimensões, conforme as dimensões da estrutura da estufa estudada, assim, as geometrias confeccionadas no volume de controle foram salvas e exportadas em formato [.iges], formado de arquivo correspondente ao formato de simulação do Software Autodesk CFD 2022.

Após a elaboração das geometrias da estufa dentro do volume, no Software foi realizado as simulações com configuração de malha refinada não estruturada, para configuração de estudo, escolheu-se o modelo de turbulência K-epsilon, modelo este que segundo Vieira Neto e Soriano (2020), foi um modelo mais confiável com menores variações em estruturas de malha em seu trabalho. A malha foi refinada na região de interesse, apresentando todos os passos do trabalho nos itens a seguir.

## 3.1 Local de estudo

O estudo foi realizado na Universidade Federal do Pampa, campus Alegrete, Rio Grande do Sul. Localização global pelas coordenadas 29°79'11.13"S de latitude e de longitude 55°76'45.79". A classificação climática de Köppen (1948) em clima do tipo Cfa Clima Subtropical, com verões quentes. A altitude do município em relação ao nível do mar é de 102 metros e possui predominância da direção dos ventos em sentido noroeste (DA ROSA et al., 2019).

## 3.2 Forma estrutural em arco

A estufa agrícola estudada em forma estrutura de Arco, possui dimensões de vão de 7 metros, altura até a calha de 3,5 metros, altura do telhado de 1,3 metros e 5 módulos de 3 metros, totalizando um comprimento da estufa igual a 15 metros. A geometria segundo sua dimensão possui a relação h/s = 0,5 com 22º graus de inclinação de arco, conforme figura 4.

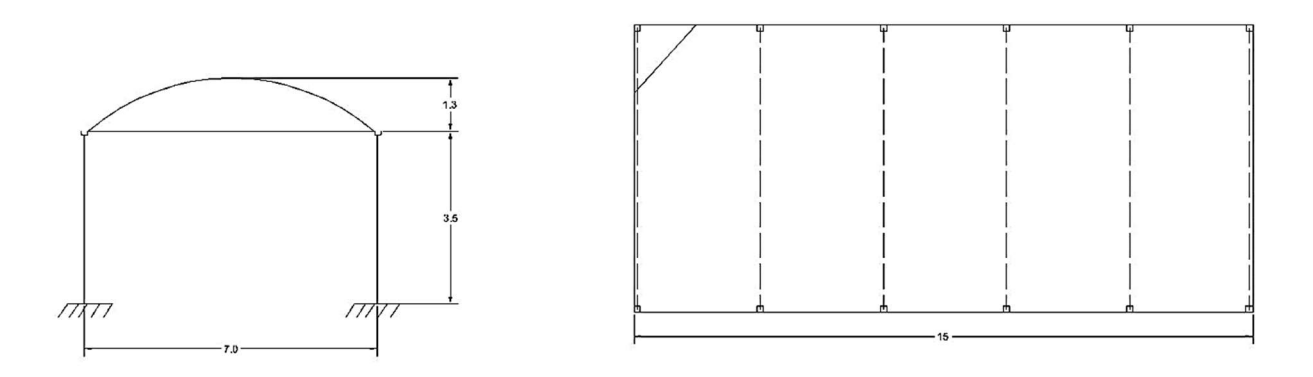

Figura 4: Planta estrutural da estufa em arco estudada. Fonte: o autor (2023).

Fonte: o autor (2023).

# 3.3 Determinação das forças atuantes na estufa pelos cálculos do programa Software Autodesk CFD 2022.

Para simulação, foram elaboradas as geometrias no Software Autodesk AutoCAD 2023 3D. As geometrias foram confeccionadas em três dimensões e inseridas no volume de controle com todos os dados climáticos da região de estudo com o vento de projeto e, posteriormente, exportou-se um arquivo no formato [.iges], o qual corresponde ao formato de simulação do Software Autodesk CFD 2022.

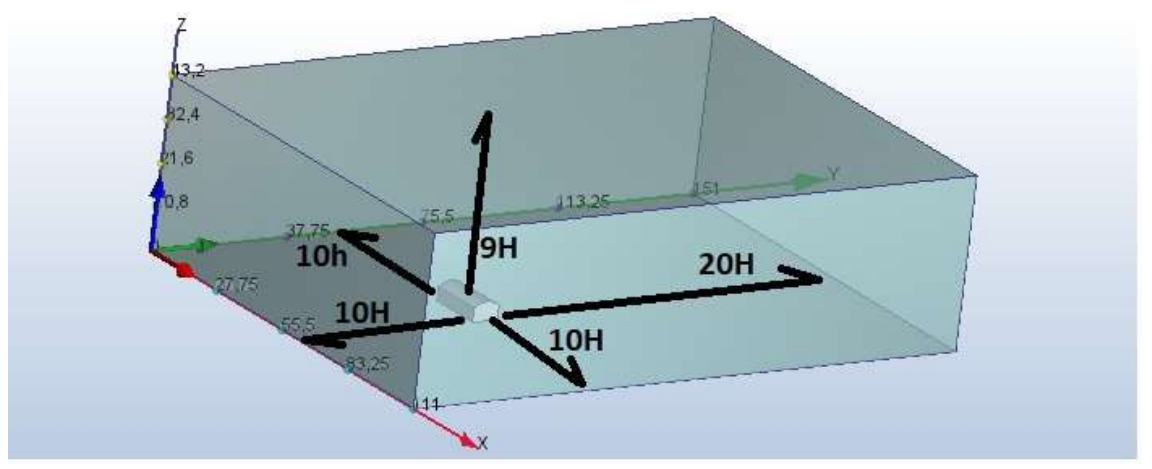

Figura 5: Configuração do volume de controle em três dimensões.

O Autodesk CFD (Computational Fluid Dynamics) é um software de simulação de fluidos que utiliza as equações de Navier-Stokes para modelar o comportamento

Fonte: o autor (2023).

dos fluidos. Na figura 6, pode-se observar na legenda as cores de cada condição de contorno sobre o volume de controle.

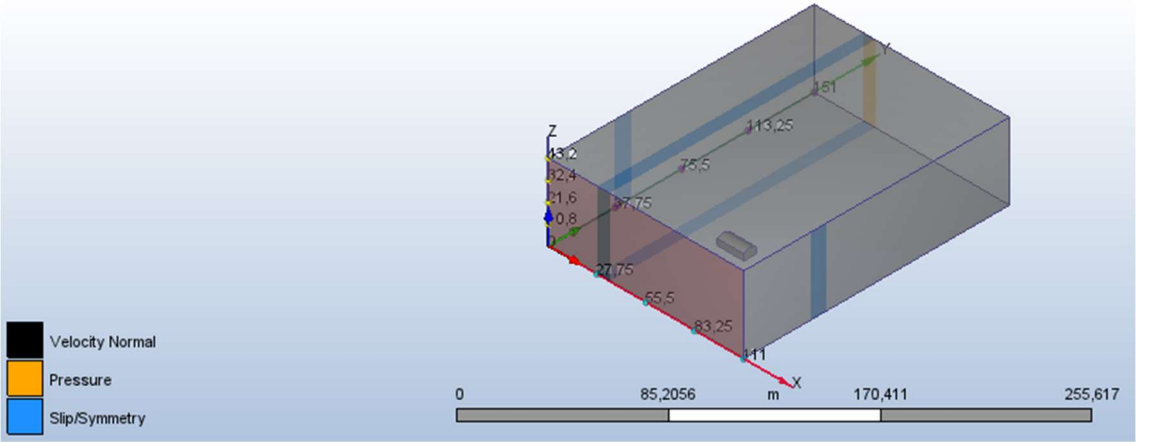

Figura 6: Condições de controle aplicadas para simulação CFD.

As cores, representam condições distintas, sendo estas:

- Cor preta: condição de entrada, na qual se refere a velocidade constante do cento em m/s;
- Cor amarela: condição de saída, na qual se refere um valor de pressão zero Pascal, onde na circunvizinhança o fluxo saia livre sem causar interferências;
- Cor azul: chamada de slip/symmetry, esta opção tema função de limitar o fluxo no interior do volume de controle, sem interferir no escoamento, não causando distorções.

Após a elaboração das geometrias dentro dos volumes de controle, no software Autodesk CFD foram realizadas as simulações com o vento de projeto obtido pela norma NBR 6123 (1988) obtendo-se, assim, diferentes distribuições de coeficientes aerodinâmicos e de pressão.

A malha utilizada foi a não estruturada, refinada na região de interesse (estufa). A figura 7 exemplifica em duas dimensões o volume de controle, com sua grandeza variando na mesma proporção da estufa

Fonte: o autor (2023)

Figura 7: Volume de controle em duas dimensões.

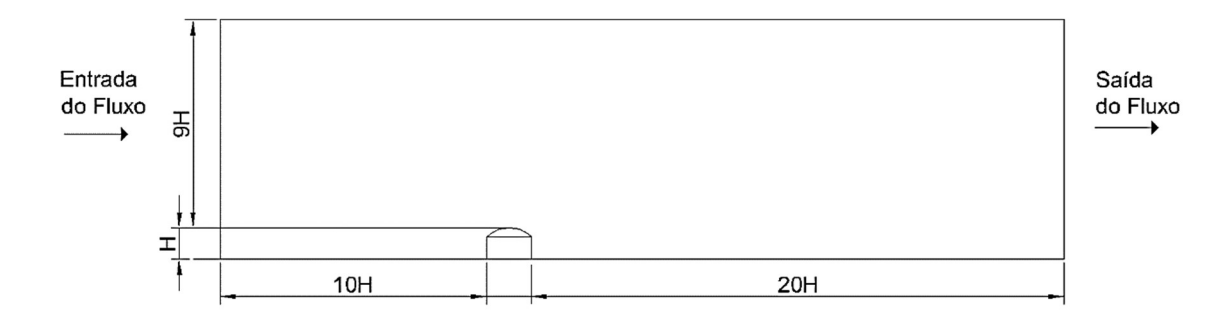

Fonte: o autor (2023).

### 3.3.1 Equações dirigentes CFD

As equações de conservação do momento (Navier-Stokes) e as equação de conservação da energia (primeira lei da termodinâmica), descrevem as taxas de mudança de fluido em uso no software, sendo:

Equação da continuidade:

$$
\frac{\partial \rho}{\partial t} + \frac{\partial}{\partial x_i} (\rho u_j) = 0
$$

Sendo:

 $\rho$  – densidade do fluido; t – tempo; xi – coordenada cartesiana; u – componente da velocidade.

Equação do momento:

$$
\frac{\partial}{\partial t}(\rho u_i) + \frac{\partial}{\partial x_j}(\rho u_i u_j) = \frac{\partial}{\partial x_j} \left[ -p\delta_{ij} + u \left( \frac{\partial u_i}{\partial x_j} + \frac{\partial u_j}{\partial x_i} \right) \right] + \rho g_i
$$

Sendo:

p – pressão;  $\delta$ ij- delta de Kronecker; – viscosidade dinâmica; g – aceleração da gravidade. Equação da energia:

$$
\frac{\partial}{\partial t}(\rho C_a T) + \frac{\partial}{\partial x_j}(\rho u_j C_a T) - \frac{\partial}{\partial x_j}(\lambda \frac{\partial T}{\partial x_j}) = S_T
$$

Sendo:

Ca – capacidade de calor específico; T – Temperatura; − condutividade térmica; – dissipador térmico ou fonte.

Para as equações referentes a equação da continuidade, do momento e de energia, respectivamente, são aplicadas nos cálculos de fluidodinâmica pelos softwares CFD, para obtenção das respostas do escoamento, nas quais utilizam para soluções numéricas a modelagem matemática, através dos modelos de turbulência.

Para o modelo de turbulência K-ε, onde K é a quantidade de movimento da turbulência e ε (epsilon) é o desvio da velocidade média, para determinação da viscosidade turbulenta. Conforme Filho (2008) o modelo k-epsilon clássico, ainda é o modelo de maior aplicabilidade em simulações do escoamento de ar em ambientes internos, sendo para o modelo de turbulência K-epsilon, a equação:

$$
\varepsilon = \frac{u_*^2}{K(z + z_o)}
$$

Sendo:

 $k$  – energia cinética turbulenta (m<sup>2</sup>/s);

<sup>u</sup>\* - velocidade de atrito ou fricção (m/s);

 $\varepsilon$  – taxa de energia cinética de dissipação turbulenta (m $^2$ /s $^3$ );

z0 – comprimento de rugosidade superficial (m);

z – altura de referência (m);

K – constante de von Karman (adimensional).

## 3.4 Dados e parâmetros utilizados nas simulações

Foi utilizado o modelo de turbulência K-EPSILON à barlavento da estufa, conforme Vieira Neto e Soriano (2020), nas configurações de solução foram utilizadas 500 iterações O número de iterações necessárias para obter uma solução precisa depende do tamanho e da complexidade do modelo, bem como das condições de contorno e das propriedades do fluido, conforme mostrado na figura 8.

Figura 8: Apresentação do gráfico de convergência e execução da malha nas iterações, em área de resultados do Software Autodesk CFD.

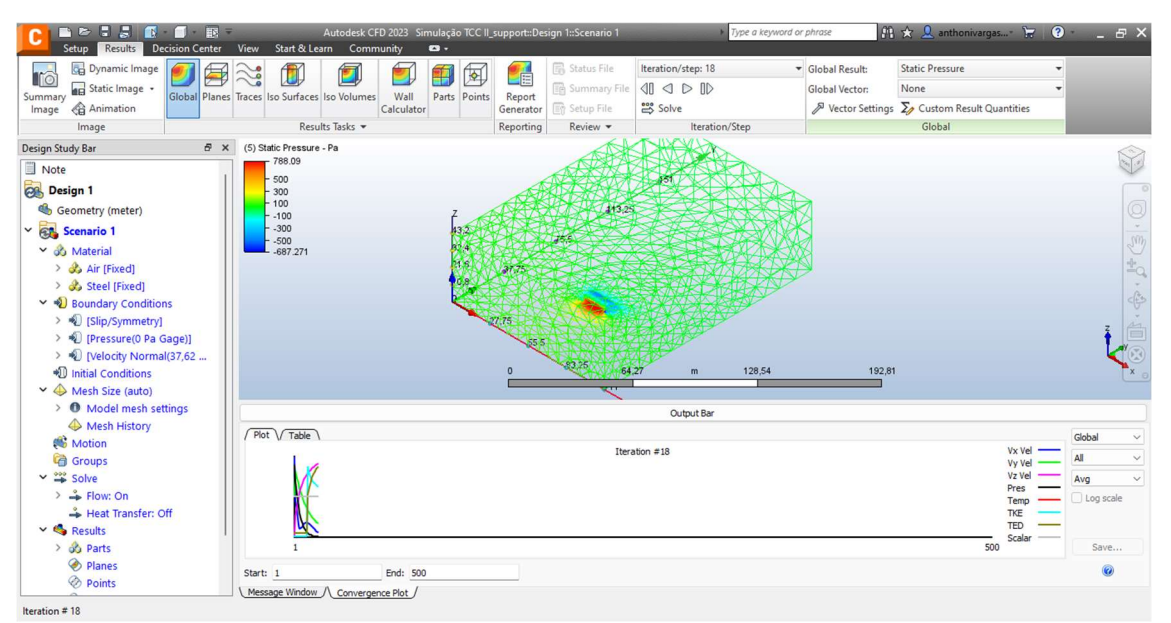

Fonte: O autor (2023).

Pela Autodesk (2022), as iterações no Autodesk CFD cessam quando o critério de convergência é atendido. A velocidade utilizada no cenário, foi realizada na simulação conforme dados do vento de projeto calculado por Conceição e Vieira Neto (2022). O vento de projeto é calculado com base em ambas as normas, ABNT NBR 6123 (1988) e ABNT NBR 16032 (2012), em que, o que muda de uma norma para a outra é o coeficiente de pressão Cp.

## 3.5 Obtenção dos coeficientes de Pressão no Software Autodesk CFD

No software é possível obter os valores de coeficiente de pressão em forma numérica ou em formato de gráficos através da plotagem em plano de XY. Através do programa pode-se trabalhar com os valores numéricos de pós processamento em três dimensões (Figura 9) ou em duas dimensões (figura 10), para análise em duas

dimensões plota-se um plano para análise da estufa na opção do software "add new plane". Este plano pode ser fixo ou modificado para análise, ou seja, pode-se selecionar a análise da pressão, velocidade, temperatura, entre outros coeficientes disponíveis no software.

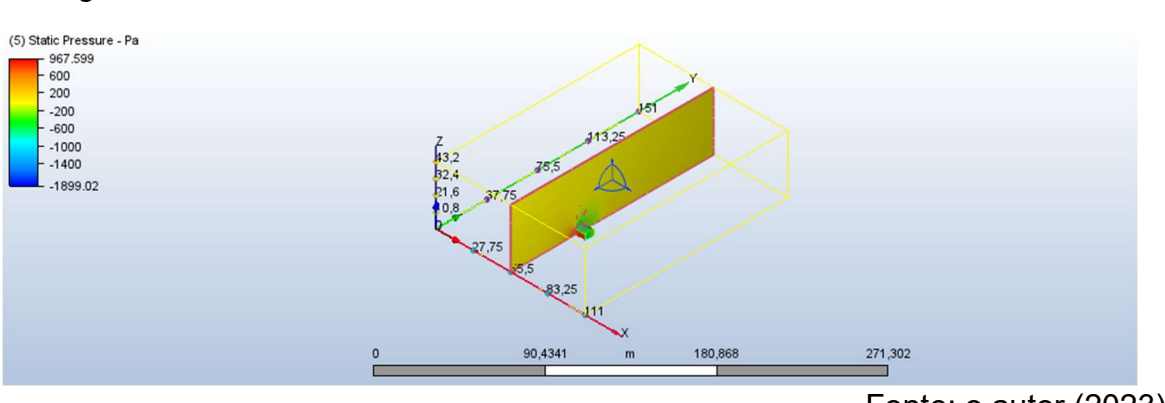

Figura 9:Coeficiente de Pressão em 3D.

Os valores dos coeficientes de pressão foram obtidos nos pontos no plano YZ transversalmente à estufa e posicionado na metade do comprimento para os locais das zonas de paredes e telhados. Os pontos foram criados distantes 10 centímetros da superfície de cobertura e ligados entre si, com suas coordenadas determinadas no plano XY. Aplicou-se a divisão de segmentos entre os pontos, sendo este de 20 divisões. Como exemplo, na zona de parede de uma das estufas com 3,5 m de altura, foram determinados 235 valores de coeficientes de pressão.

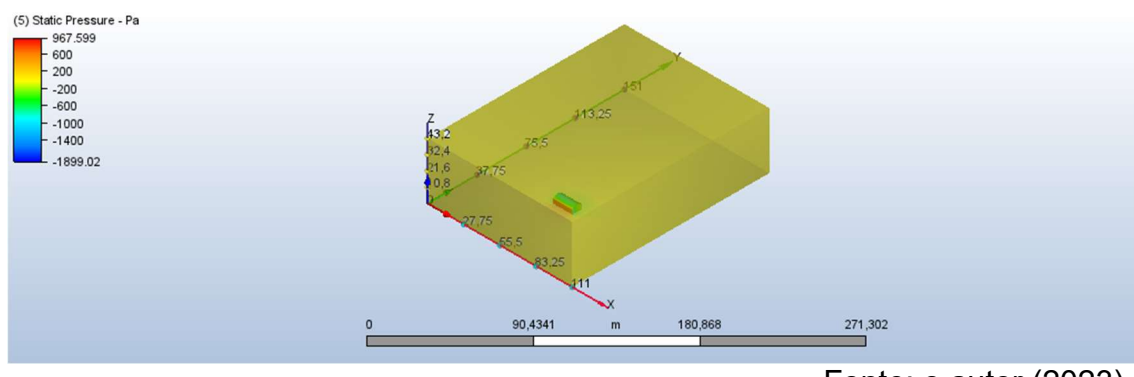

Figura 10: Coeficiente de Pressão no plano em 2D.

Fonte: o autor (2023).

Fonte: o autor (2023).

Os valores foram organizados em arquivo de dados [.csv] e posteriormente importados para planilha eletrônica (Excel) para se obter a média dos valores.

Pode-se ver na figura 11, o processo de plotagem de pontos no plano XY, onde deve ser feito também om mesmo processo para obtenção dos dados das pressões estáticas em todas as faces da estrutura. Assim para obter todos os dados de pressões respectivos as suas zonas, pois, o processo de obtenção de dados de pressão estática no software, segue o mesmo formato de obtenção dos coeficientes de pressão.

Figura 11: Inserção dos pontos no plano XY, para obter os coeficientes de pressão e valores de pressão estática no Software.

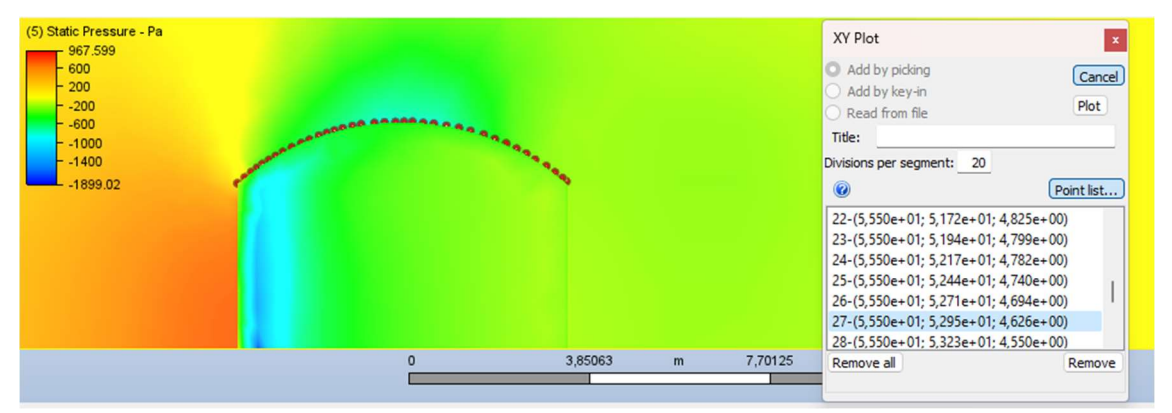

Fonte: o Autor (2023).

# 3.6 Cálculo da Pressão do vento para estufa modelo em arco pela normativa ABNT NBR 6123(1988) e ABNT NBR 16032(2012)

Foram determinadas as características da estrutura e de sua vizinhança (figura 12), para aplicação dos parâmetros de ponderação da velocidade característica (Vk). Após este passo obteve-se obtido os dados da velocidade básica e seus fatores de ponderação, logo aplicados os coeficientes de pressão para resultados da velocidade característica. Em posse dos dados obtidos, foi calculado os esforços considerando cada norma, e os resultados comparados (Conceição e Vieira Neto, 2022).

Primeiramente foi analisado o gráfico das isopletas a velocidade básica do vento para a região do município de Alegrete – RS, o valor referente da velocidade do vento é de  $V_0 = 45m/s$ . A seguir, verificou-se o fator topográfico, in Loko, como o terreno é plano o valor de  $S_1 = 1,0$ .

Para fator de rugosidade, foi verificado no local as estruturas da proximidade, com pavilhão a sua esquerda, com aproximadamente 29 metros de distância e estrutura de estufa menor no local a sua direita, assim no local possuindo outras estruturas e edificações, conforme figura 12.

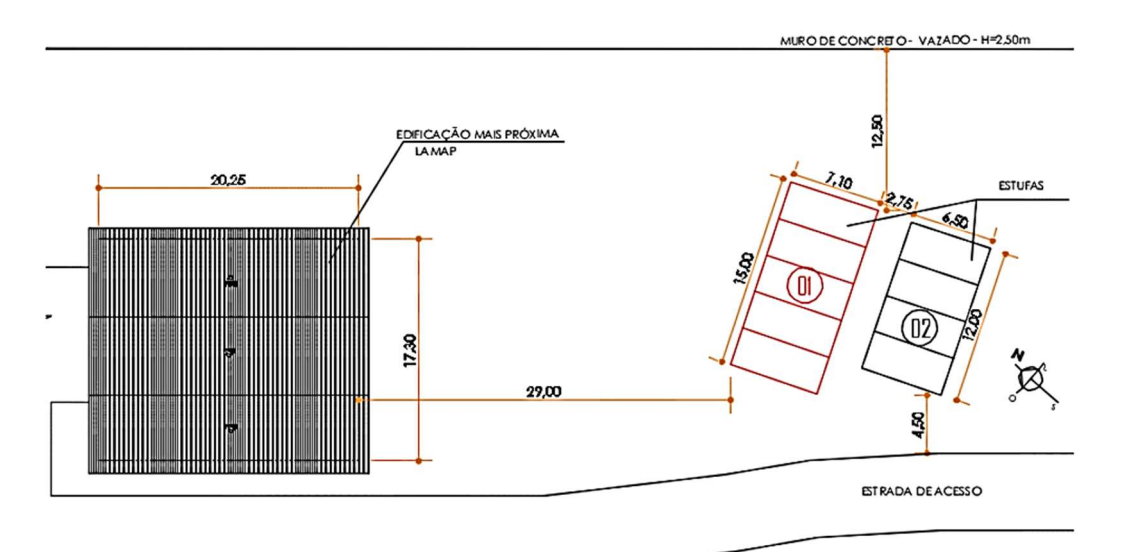

Figura 12: Local de implantação da estufa e sua circunvizinhança.

Fonte: Conceição e Vieira Neto (2022, cap. 17 pág. 262).

Portanto com os dados informados, para obter os valores aproximados de rugosidade, foi utilizado a equação 3. Com determinação dos parâmetros de  $b =$  $1,10$  e  $p = 0,06$ , considerando o pior caso em análise de 4,8 metros, sendo assim, pela resolução da equação, obtém-se:

$$
S_2 = 0.94 * \left(\frac{4.80}{10}\right)^{10}
$$
  

$$
S_2 = 0.88
$$

Para obter a pressão dinâmica ou de obstrução, equação 2, o fator estatístico em função da estufa, foi escolhido o grupo 3 da tabela 2, edificações de instalações industriais com baixo fator de ocupação, em que o valor de  $S_3 = 0.95$ . Com isso, podese utilizar a equação 2 para obtenção do valor característico  $Vk$  com análise da estrutura.

$$
V_k = 45 * 1 * 0,88 * 0,95
$$
  
\n
$$
V_k = 37,62m/s
$$
  
\n
$$
q = 0,613 * 37,62^2
$$
  
\n
$$
q = 867,55 N/m2(Pascal)
$$

 $q = 88,46 Kg * f/m^2$ 

#### 3.6.1 Levantamento de cargas atuantes utilizando a ABNT NBR 6123(1988)

Com a forma da estrutura, considerando a edificação em que a tabela 2 relaciona a altura relativa, desta forma, sabendo que:

 $a = 15$  $h = 7$  $\boldsymbol{a}$  $\boldsymbol{b}$ = 15  $\frac{13}{7}$  = 2,14 Logo, tem-se:  $2 \le 2.14 \le 4$ 

Com isso tem-se os resultados de coeficientes de pressão e forma externo para paredes laterais e frontais, assim aplicando a equação 5, encontra-se a tabela 11.

| Direção do<br>Vento | <b>Zonas</b>          | Cpe    | Cpi (adotado mais<br>$nocivo = -0,3 ou 0,2$ | <b>CP</b> | Distância entre<br>Pórticos - L (m) | Carga de<br><b>Vento F</b><br>(Kgf/m) |
|---------------------|-----------------------|--------|---------------------------------------------|-----------|-------------------------------------|---------------------------------------|
|                     | A1 e B1               | $-0,8$ | $-0,3$                                      | $-1,1$    | 3                                   | $-291,92$                             |
|                     | A2 e B2               | $-0.4$ | $-0,3$                                      | $-0,7$    | 3                                   | $-185,77$                             |
| (O°)                | $\mathsf{C}$          | 0,7    | 0,2                                         | 0,9       | 3                                   | 238,84                                |
|                     | D                     | $-0,3$ | $-0,3$                                      | $-0,3$    | 3                                   | $-79,61$                              |
| $90^\circ$          | A                     | 0,7    | 0,2                                         | 0,9       | 3                                   | 238,84                                |
|                     | B                     | $-0,5$ | $-0,3$                                      | $-0,8$    | 3                                   | $-212,3$                              |
|                     | C1e<br>D1             | $-0,9$ | $-0,3$                                      | $-1,2$    | 3                                   | $-318,46$                             |
|                     | C2e<br>D <sub>2</sub> | $-0,5$ | $-0,3$                                      | $-0,8$    | 3                                   | $-212,3$                              |

Tabela 8: Cpe. Resultados de CP e cargas de Vento F, na parede.

Fonte: adaptado Conceição e Vieira Neto (2022)

Quanto à cobertura, foi necessário verificar os coeficientes aerodinâmicos, de acordo com o anexo E da ABNT NBR 6123 (1988), onde tem-se:

$$
\frac{f}{l^2} = \frac{1.3}{7} = 0.18(1/5) \qquad e \qquad \frac{h}{l^2} = \frac{3.5}{7} = 0.07 (1/2)
$$

A partir disso, determinou-se os valores aerodinâmicos. Após as análises de Cpe e Cpi, pode-se verificar, a partir das piores situações as cargas de vento atuantes nesta estrutura. Para fins de Cpi, verificou-se o mais nocivo na estrutura (+0,2), resultando nos resultados de carga apresentada na tabela 9.

| Direção do<br><b>Vento</b>     | <b>Zonas</b>   | Cpe    | Cpi | <b>CP</b> | <b>Dist. Entre</b><br><b>Pórticos</b> | Carga de<br><b>Vento F</b><br>(Kgf/m) |
|--------------------------------|----------------|--------|-----|-----------|---------------------------------------|---------------------------------------|
|                                | A1 e B1        | $-0,8$ | 0,2 | $-1,0$    | 3                                     | $-265,38$                             |
| $o^{\text{o}}$                 | B              | $-0,3$ | 0,2 | $-0,5$    | $\mathbf{3}$                          | $-132,69$                             |
|                                | C              | $-0,3$ | 0,2 | $-0,5$    | 3                                     | $-132,69$                             |
|                                | $D1 \neq D2$   | $-0,2$ | 0,2 | $-0,4$    | 3                                     | $-106, 15$                            |
| $90^\circ$                     |                | $-1,2$ | 0,2 | $-1,4$    | 3                                     | $-371,53$                             |
|                                | 2              | $-0,7$ | 0,2 | $-0,9$    | 3                                     | $-238,84$                             |
|                                | 3              | $-0,9$ | 0,2 | $-1,1$    | 3                                     | $-291,92$                             |
|                                | 4              | $-0,8$ | 0,2 | $-1,0$    | 3                                     | $-265,38$                             |
|                                | 5              | $-0,3$ | 0,2 | $-0,5$    | 3                                     | $-132,69$                             |
|                                | 6              | $-0,2$ | 0,2 | $-0,4$    | 3                                     | $-106, 15$                            |
| <b>VENTO</b><br><b>OBLIQUO</b> | A <sub>1</sub> | $-1,8$ | 0,2 | $-2,0$    | 3                                     | $-530,76$                             |
|                                | D <sub>1</sub> | $-1,8$ | 0,2 | $-2,0$    | 3                                     | $-530,76$                             |

Tabela 9: Cpe, Resultados de CP e cargas de vento F na cobertura.

Fonte: adaptado Conceição (2022).

## 3.6.2 Levantamento de cargas atuantes utilizando a ABNT NBR 16032 (2012)

Para Vieira Neto e Soriano (2020) a maior inclinação proporciona redução dos esforços na região do telhado. Acrescentam-se também como aspecto favorável o aumento do volume interno da estufa, que proporciona melhores condições de conforto térmico, graças ao aumento da inércia do ambiente".

Neste tipo de estrutura são exibidos os coeficientes externos para as zonas de parede, representadas pelas letras K e L (referentes a parede a barlavento e parede a sota-vento, respectivamente). Enquanto para a zona de telhado (zona A), a norma ABNT NBR 16032 (2012) apresenta os coeficientes para três faixas em função do ângulo θ, que varia de 0° - 180°, conforme ilustrado na figura 13

Figura 13: Zonas de telhados e paredes para obtenção dos coeficientes aerodinâmicos da forma estrutural em arco para a direção do vento perpendicular a cumeeira.

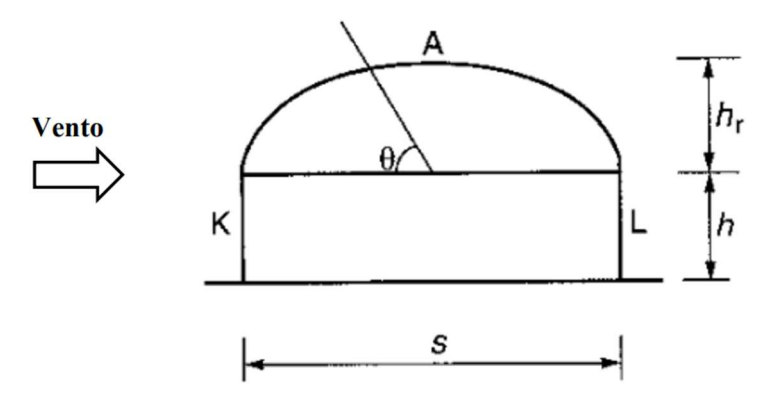

Fonte ABNT NBR 16032 (2012, pág. 32).

Em que:

 $K - \acute{e}$  a zona de parede a barlavento;  $L - \acute{e}$  a zona de parede a sota - vento;  $s - \acute{e}$  o vão da estufa $(m);$  $h - \acute{e}$  a altura do solo (Base)á calha $(m)$ ;  $h_r$  – é a altura da calha á cumeeira $(m)$ ;  $\theta$  – é o angulo de variação das faixas definidas na zona de telhado.

Para estruturas de estufas baseado em estufas do tipo teto curvos e laterais construídas de dois ou mais vãos, utilizou-se seguindo a norma as expressões:

$$
\frac{h}{s} = \frac{350}{700} = 0,50 \qquad e \qquad \frac{h_r}{s} = \frac{130}{700} = 0,18
$$

Como  $\frac{h}{s} \geq 0.2$  e  $\frac{h_r}{s}$  $\frac{b_r}{s}$  < 0,2, foram utilizados os coeficientes de pressão externa  $C_{pe}$  sobre tetos curvados e laterais de estufas com um só vão de acordo com a norma e sabendo que a carga de vento no local é de 88,46 kgf/m aplica-se a equação 5 apresentados os valores na tabela 10.

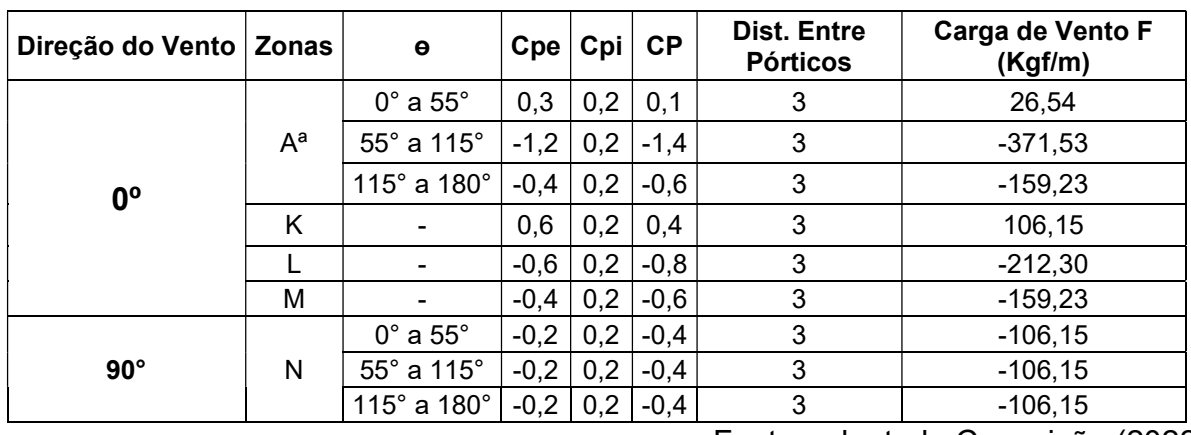

Tabela 10: Resultados de CP e cargas de Vento F.

Fonte: adaptado Conceição (2022).

## 4. RESULTADOS E DISCUSSÕES

#### 4.1 Aspectos do processamento computacional da malha refinada

 As regiões de interesse das malhas são definidas nas proximidades das paredes e telhados, visivelmente menores com elementos não simétricos, se adequando as regiões de maiores análises, principalmente nos vértices, onde há ligação entre as faces.

A malha precisa ser refinada na região do interesse e no contorno do volume de controle. Neste trabalho a malha aplicada foi a malha não estruturada (Figura 14), não possuindo estrutura simétrica. Assim, o programa gerou automaticamente o refinamento na malha conforme o número de interações no ponto da estrutura. A malha conforme os padrões de análise do mesmo são gerados nos processamentos.

O número de nós e elementos gerados com a malha automática é 3,5 a 4,4 vezes menor do que quando aplicada a malha refinada (Vieira Neto e Soriano, 2020).

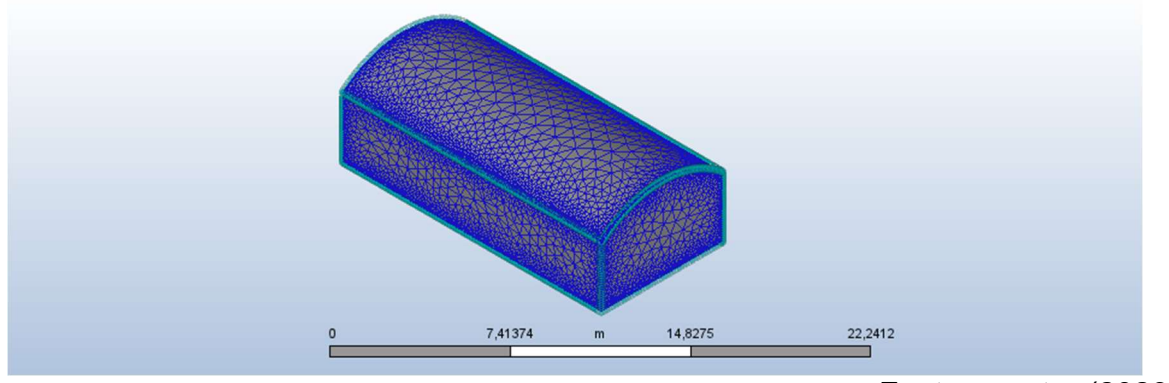

Figura 14: Detalhamento da geração de malhas com o software Autodesk CFD malha refinada.

Fonte: o autor (2023)

Os mesmos autores indicam que para modelo em arco o número de nós e elementos gerados em cada simulação pode variar conforme muda-se a estrutura da estufa. Para estufas em arco com modelo simulado  $\frac{h}{s}\geq 0.3$ , possuem em média 2.546 nós, 11.109 elementos em malhas automáticas e 8.526 nós, 37.573 elementos em malhas refinadas, sendo que para o modelo de estufa estudado, o  $\frac{h}{s} = 0.5$ , sendo assim, entrando entre os dois valores, sendo  $0,6 \geq \frac{h}{s} \geq 0,3$ .

Para o refinamento e teste de malha, utilizou-se o teste de independência de malha, realizado por Franke (2006) apud Vieira Neto e Soriano (2020), descreve que:

> A malha não deve causar alterações significativas no resultado pretendido após seu refinamento, devendo assim, ser determinado pelo teste de independência de malha variando os tamanhos dos elementos.

A independência das malhas nos resultados da modelagem é um fator a ser determinado para que não ocorra a interferência nos resultados pelo tamanho e número de elementos. Este fator deve ser de no máximo 5% de variação de uma malha para outra (Autodesk, 2019).

### 4.2 Coeficientes de pressão para modelos de estufas em arco

Os valores dos coeficientes de pressão, foram organizados conforme as zonas de paredes e telhados da ABNT NBR 16032(2012). Para o caso de modelo em arco, os gráficos gerados, foram retirados diretamente do Software Autodesk CFD, representado neles os valores médios de coeficientes de pressão das correspondentes zonas de pressão.

Conforme ANBT – NBR 16032 (2012) e apresentado na metodologia, as estufas em arco possuem três superfícies, a parede, sendo: barlavento e sota-vento e a superfície do telhado. A zona do telhado (zona A, figura 13) é dividida em três segmentos, para os quais os valores de  $C_n$  são apresentados pelas normas ABNT NBR 6123(1988) e ABNT NBR 16032(2012), onde nas duas normas os valores de Cp são diferentes, estes valores foram apresentados e calculados por Conceição e Vieira Neto (2022), nas tabelas adaptadas 8, 9 e 10, onde respectivamente refere-se aos valores de  $C_n$  para a estufa estudada seguindo a norma NBR 6123(1988) e NBR16032 (2012).

Nas simulações houve um estudo dos coeficientes de pressão na cumeeira, compreendidas nas subdivisões de acordo com a norma ABNT NBR 16032(2012), sendo denominada de faixas 0°  $\leq \theta \leq 55^{\circ}$ , faixa  $55^{\circ} \leq X^{\circ} \leq 115^{\circ}$  e faixa  $115^{\circ} \leq X^{\circ} \leq$ 180°. Na parede à esquerda barlavento identificada de Zona K, e parede a direita sotavento, identificada como zona L.

Com os resultados obtidos dos coeficientes de pressão na estufa em arco estudada com a relação h/s=0,5, pela malha não estruturada com refinamento na região de interesse, foram determinados pontos de valores de pressão, para determinação da pressão média, diferenciados pelas faces da estrutura expostas ao vento. Os resultados dos coeficientes obtidos com a malha refinada com o modelo de turbulência K-epsilon, foram separados conforme as faces de estudo e gerado em gráficos pelo Software,

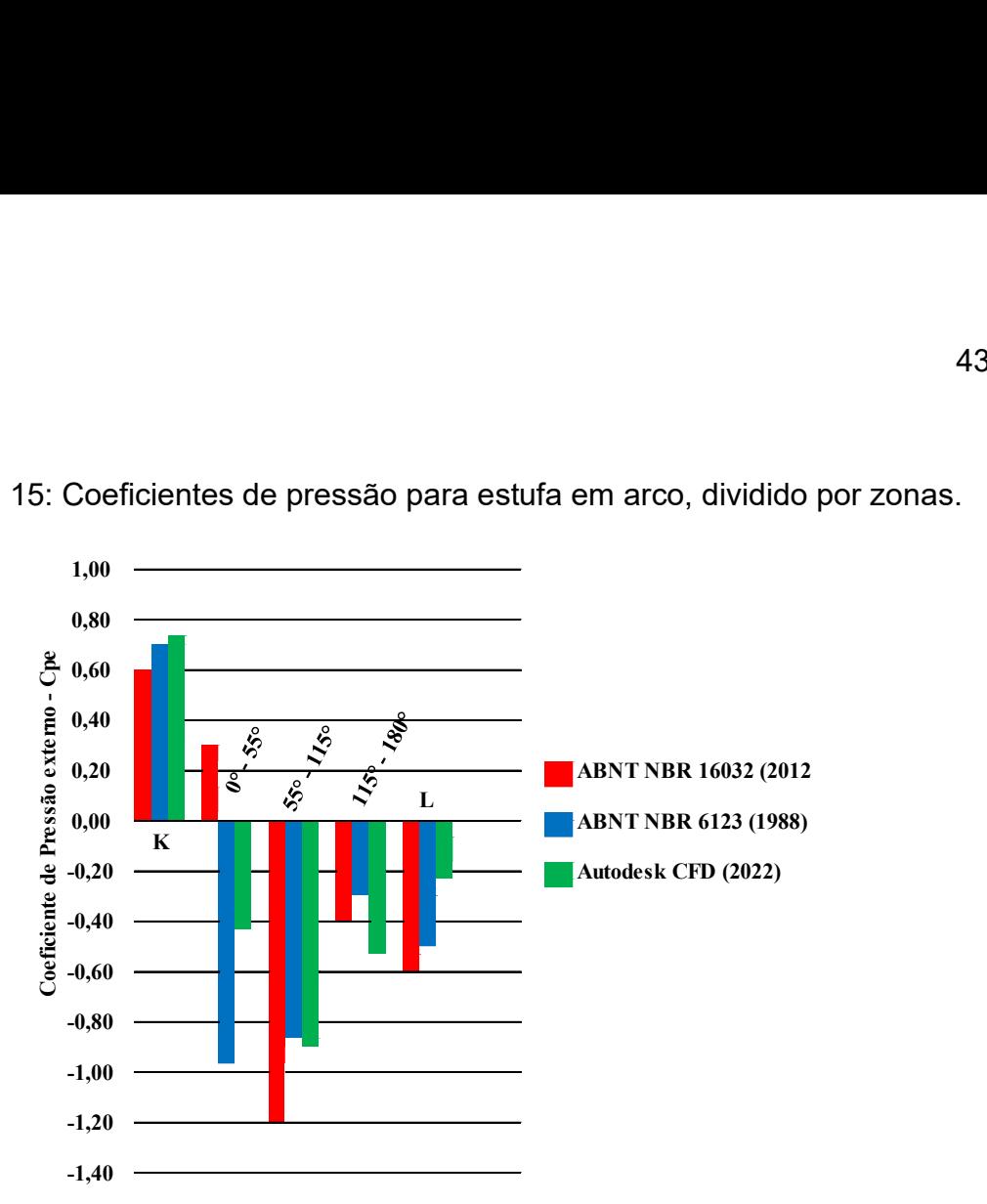

Figura 15: Coeficientes de pressão para estufa em arco, dividido por zonas.

Pode-se observar que os valores coeficientes de pressão máximos são encontrados na zona da cumeeira de 55° - 115°, nos quais os valores de coeficientes pelo software Autodesk (2022) chegam no valor de - 0,95. As normas ABNT NBR 16032 (2012) e ABNT NBR 6123 (1988) apresentam valores maiores de sucção, com valores de -1,2 e -0,85 respectivamente.

Os coeficientes de pressão referentes a ABNT NBR 6123 (1988) foram determinados por interpolação dos valores, aplicando-se a média para as faixas correspondentes às mesmas adotadas pela ABNT NBR 16032 (2012) e utilizadas neste trabalho, pois, a ABNT NBR 6123 (1988) apresenta os coeficientes para o telhado em 6 faixas com aberturas iguais a 30°. Dessa forma, buscou-se trabalhar com as três divisões estabelecidas para cumeeira pela norma de estufas (ABNT NBR 16032, 2012).

Os valores de coeficientes de pressão na região do telhado compreendida entre 0° - 55° possuem comportamento distintos quando se comparam ambas as normas, destacando-se que pela norma específica de estufas agrícolas ABNT NBR 16032 (2012) os valores são apenas de pressão, enquanto que pela norma ABNT NBR 6123 (1988) os coeficientes são de sucção.

Fonte: o autor (2023)

Neste trabalho, para efeitos de cálculo das pressões estáticas pelas normas ABNT NBR 6123 (1988) e ABNT NBR 16032(2012), foi utilizado apenas os valores de coeficiente de pressão externos  $(C_{pe})$ , pois para a simulação no software a estufa de estudo foi estruturada como um sólido de aço, sendo assim, não possuindo aberturas. O coeficiente de pressão interno  $(C_{\text{rel}})$  é nulo, portanto, para coeficiente de obstrução  $(q)$  88,46 Kgf/m, multiplicado pela distância entre pórticos e pelo coeficiente de pressão externo para as zonas, temos os resultados de carga de vento e pressão estática, como mostra a tabela 14.

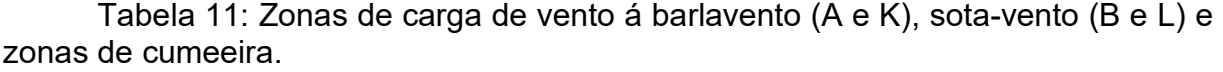

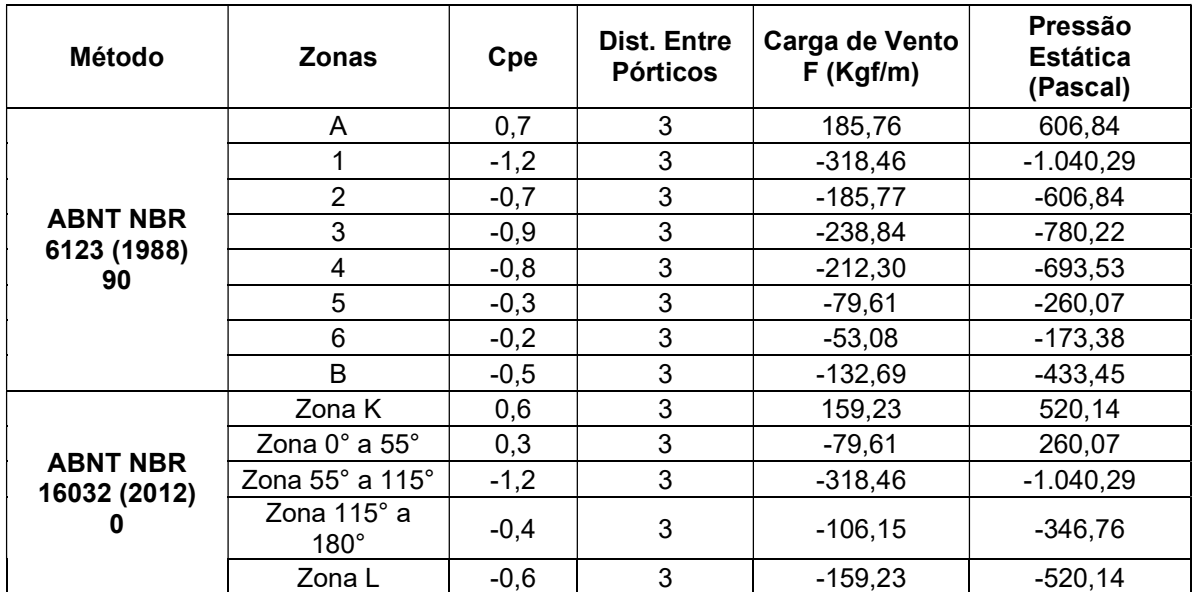

Fonte: adaptado Conceição (2022).

Os maiores valores de coeficiente de pressão positivos foram encontrados na parede a barlavento (zona K), sendo os valores maiores que os apresentados pela ABNT NBR 16032. Estes coeficientes são coerentes com o que é apresentado na ABNT NBR 6123, que trata os coeficientes de pressão maiores na incidência frontal à parede barlavento e os maiores coeficientes negativos na cumeeira (zona 55° - 115°), onde Vieira Neto e Soriano (2020), evidenciam valores aos coeficientes muito próximos aos estudados nestas zonas.

#### 4.3 Carga de vento na estrutura de estufa em arco

Para cargas de vento, os valores apresentados por Conceição e Vieira Neto (2022) são em Kgf/m, sendo uma unidade de força. Para poder comparar os dados obtidos por ele com os dados da análise CFD, os dados apresentados foram convertidos para unidade de pressão Pascal  $(Pa)$ , sendo para conversão:

$$
Pa = \frac{F * FC}{L}
$$

Sendo:

F – carga de vento (kgf/m) L – Distância entre pórticos(m); FC – Fator de conversão para Newton (9,8).

Em ambas as normas, são analisados os ventos a perpendiculares a cumeeira, assim como para a análise por fluidodinâmica computacional os resultados retirados do software e apresentados foram referentes as análises do vento perpendiculares a cumeeira, com vento de projeto (37,62m/s).

Observando a figura 16, na parte inicial do telhado, as pressões estáticas apresentam-se positivas, existe uma sobre pressão na parte inicial da faixa do telhado, onde os cálculos da norma ABNT NBR 6123 (1988) informaram dados negativos (sucção) e da ABNT NBR 16032(2012) apresentaram dados positivos (pressão estática).

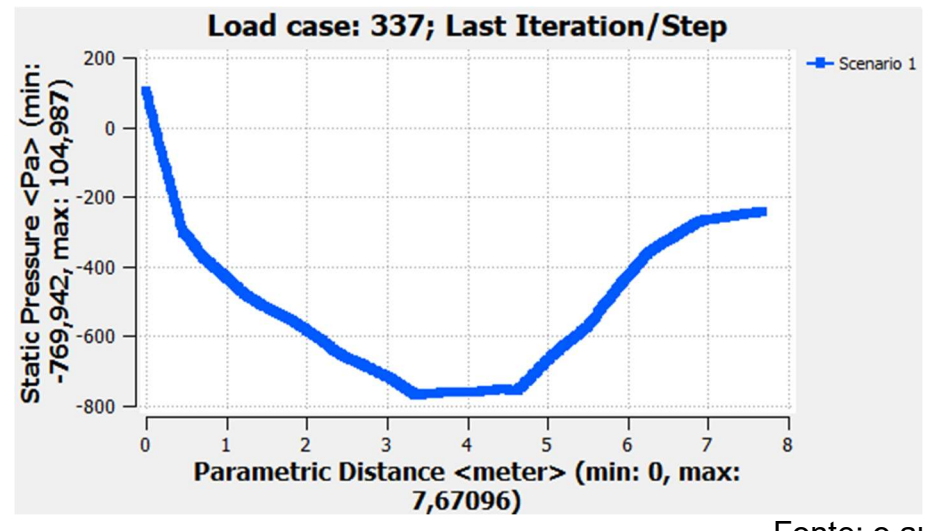

Figura 16: Variação de pressões nas zonas da cumeeira.

Fonte: o autor (2023)

Com o avanço sobre a região do telhado a pressão aumenta para o lado negativo, no centro do telhado, começando aproximadamente nos 78° a pressão negativa causada pelo vento no topo da cumeeira tenta tirar o telhado como uma tampa de panela. Logo após o topo da cumeeira, nas faces sota-vento acontece um alivio nas pressões, mas ainda se mantém negativas.

Para estudo no telhado pela norma ABNT NBR 6123(1988), separa o telhado em seis partes, figura 17. Para efeitos de cálculo será feita a interpolação entre os valores de 1-2, 3-4 e 5-6. Para que seja feita está análise, se utilizará os dados e valores para comparação com a ABNT NBR 16032 (2012), pois a norma utiliza apenas três zonas de análises no telhado. A zona de análise à barlavento e sota-vento utilizam nomenclatura da NBR 16032(2012)

Na região Inicial do telhado, a análise CFD se assemelha aos valores de pressão estática da NBR 16032 (2012). Da parte central do telhado até sota-vento, os resultados de pressões estática da NBR 6123 (1988) se assemelham com os valores da análise CFD. Os maiores valores divergentes entres os métodos são apresentados na zona 0° - 55°.

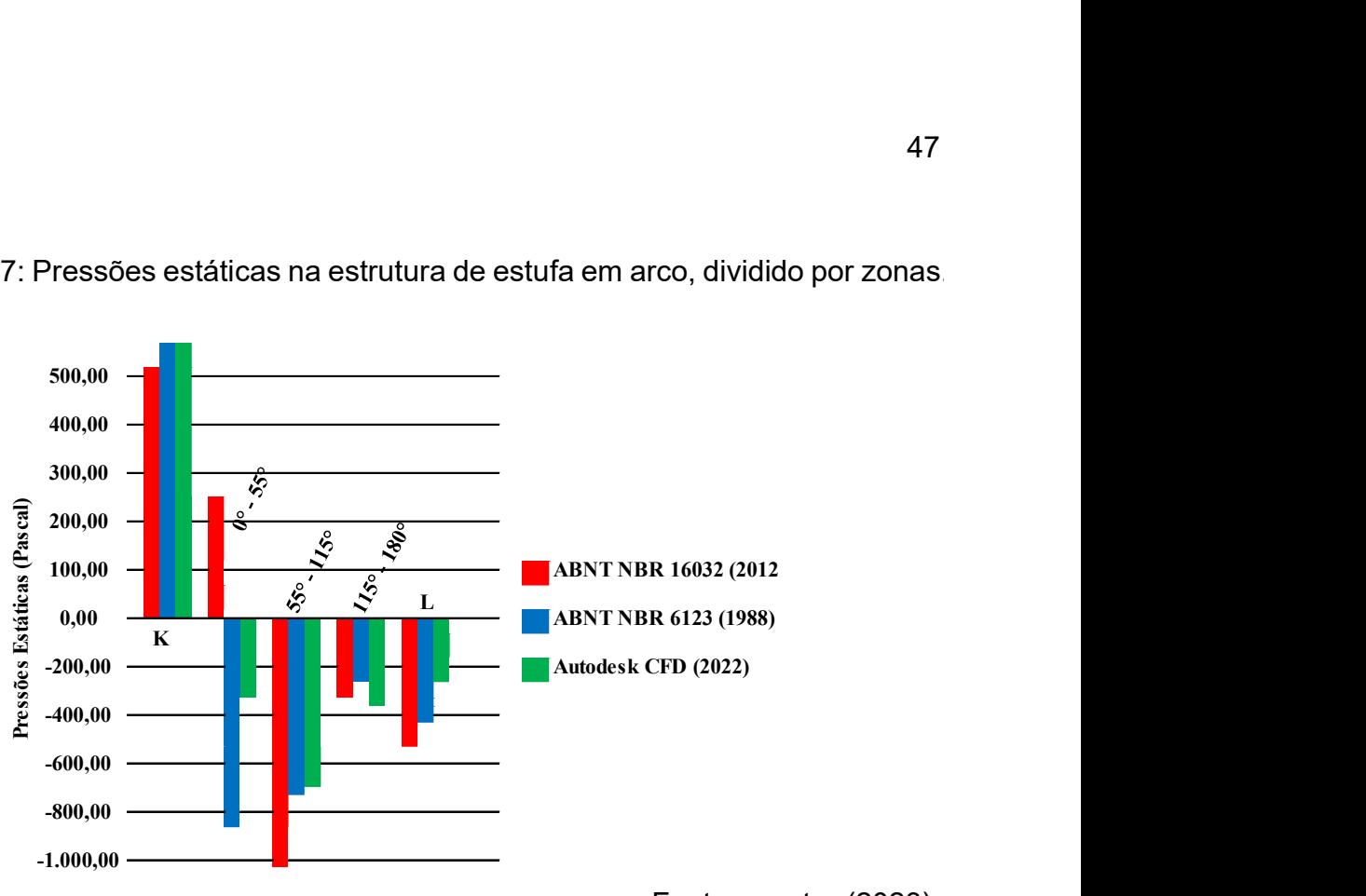

Figura 17: Pressões estáticas na estrutura de estufa em arco, dividido por zonas.

As pressões após a calha entre a sub-região 0° - 10° da região do telhado 0° - 55° apresentam valores positivos, alcançando 141 Pa positivos de pressão pela análise CFD, logo na mesma região os valores tendem para o valor de pressão negativo, chegando a pressões de – 620 Pa.

Estes valores se aproximaram dos valores encontrados por Vieira Neto e Soriano (2020), onde nesta zona do telhado acontece uma sobre pressão. Logo após esta zona os valores chegam aos valores máximos negativos entre a zonas 55° - 115° com – 620Pa de pressão, para o final da região, entre a região 115° - 180° os valores das pressões negativas diminuem indo em direção a região de parede L sota-vento, nesta região o valor da pressão chega a -235Pa, figura 18.

Fonte: o autor (2023).

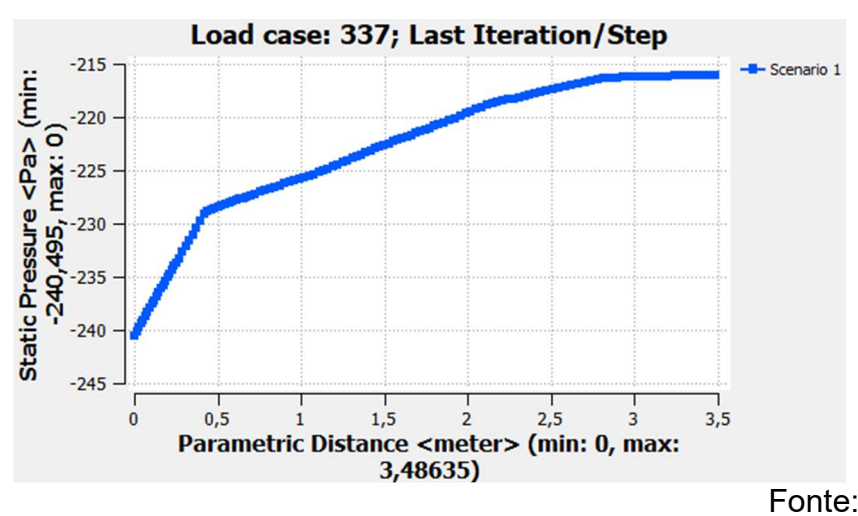

Figura 18:Variação de pressões na zona L.

Fonte: o autor (2023).

Para zona a sota-vento (L), a norma NBR 16032 (2012) é uma norma menos conservadora, os seus resultados são o que se aproximam da calha, aproximando-se dos valores de sucção obtidos pela análise CFD (-240,5Pa), enquanto a norma NBR 6123 (1988) se aproxima de valores máximos obtidos pela análise CFD, com valores aproximados obtidos na zona K, figura 19.

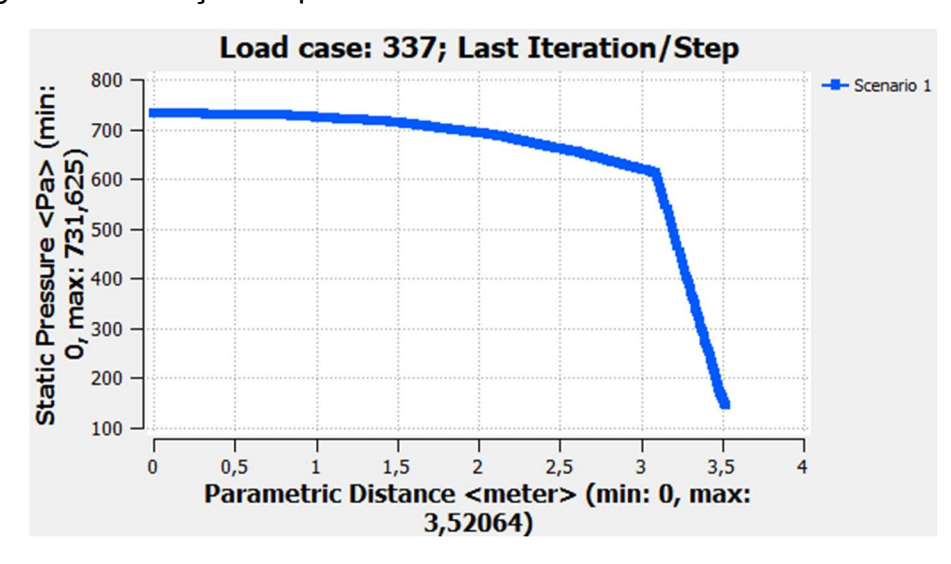

Figura 19: Variação de pressões na zona K.

Fonte: o autor (2023).

Na zona K, são apresentados os maiores valores de pressão estática positivos pela análise CFD, onde ambas as normas também apresentam os maiores valores positivos na zona k, com destaque para a norma NBR 6123 que teve seu valor de pressão estática com maior aproximação do método CFD.

 A velocidade de entrada (figura 20) para análise CFD, foi a velocidade do vento de projeto (37,62 m/s) para região de Alegrete/RS, percebe-se que é uma velocidade de vento elevado para a região (Inmet 2022). Este valor para velocidade de vento elevado converge com os resultados de Vieira Neto e Soriano (2020), onde em seu trabalho utilizou valores de velocidade do vento extremamente inferiores ao valor de velocidade ensaiado neste trabalho.

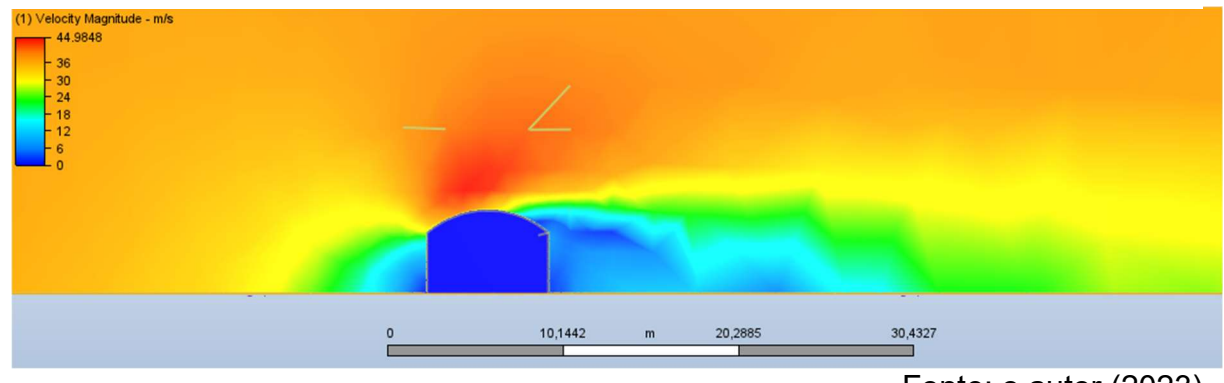

Figura 20: Distribuição da velocidade do vento.

Fonte: o autor (2023)

Conforme Conceição e Vieira Neto (2022) é possível constatar que existe diferença no resultado final de carga de vento calculada entre as duas normas e que os valores das cargas de ventos encontradas pela ABNT NBR 6123 (1988) foram superiores a ABNT NBR 16032(2012), exceto na região a sota-vento do telhado. Na análise em CFD, as pressões na zona K, zona 55° - 115°e zona L se aproximaram dos valores calculados da norma NBR 6123 (1988), sendo que na zona 115° - 180° ambas as normas e a análise CFD se aproximaram com menor diferença entre as pressões.

Na zona 0° - 55°, pela análise CFD, houve uma sobre pressão logo após a calha entre 0° - 15° apresentando valores de CP e pressões positivas, após esta inclinação os valores caem. A NBR 16032 (2012) para a zona 0° - 55°, apresenta valores para esta zona aproximados dos obtidos na análise CFD e muito distinto dos valores encontrados na norma NBR 6123(1988).

Para a zona a barlavento na análise CFD, o valor médio de pressão na parede K, foi de 643Pa e o valor máximo de pressão 731,62Pa, sendo para a norma NBR

6123 (1988) utilizando apenas os valores de Cpe é de 606Pa e valor da norma NBR 16032 (2012) um valor menor de pressão positiva de 520Pa. Sendo a norma NBR 6123(1988) se aproximou dos valores obtidos pela análise CFD.

Na zona 55° - 115°foram os maiores valores de pressão de sucção para ambas as normas e para a análise CFD, este é a zona onde praticamente todos os dados convergem com a análise CFD, mas com um ponto de destaque para NBR 6123, no qual os coeficientes de pressão e pressão estática entres os métodos se aproximam.

 Logo após esta zona, na zona 115° - 180°os valores de pressão diminuem, tendendo para o lado positivo, porém se mantendo em pressão de sucção. Na análise CFD, os valores de sucção encontrados foi de 240 Pa, sendo bem inferior aos valores encontrados por ambas normas, em partes deve-se aos coeficientes de pressão interna calculados. Sendo que a NBR 6123(1988) apresentou pressões de sucção superiores(433Pa) e a NBR 16032(2012) apresentou pressões de sucção muito superiores (520 Pa) em comparação com método CFD.

Na parede a sota-vento os valores de coeficiente de pressão CP de ambas as normas são valores aproximados, o que diferiu foi o uso do coeficiente de pressão externo apenas, ao qual o valor dos coeficientes diminuiu algumas diferenças de pressões estáticas, como na zona L. Aproximando os valores de coeficiente e pressões estáticas obtidos pela análise CFD,mesmo com a aproximação os valores continuam muito divergentes, para Vieira Neto e Soriano (2020), os valores encontrados para coeficientes de pressão na parede a sota-vento para todas suas simulações em CFD em estufas h/s>0,6, os coeficientes de pressão foram menores do que o obtido com a norma, isto pode ser explicado em sua maior parte pela presença de  $C_{ni}$  das normas.

As zonas de 0° - 55° e zona L, são as zonas de análise que divergem das normas, porém estas duas zonas, convergem para os resultados de Vieira Neto e Soriano (2020).

## 5. CONCLUSÃO

Conclui-se que neste estudo o uso do software CFD mostrou-se favorável do ponto de vista técnico para obtenção dos coeficientes e esforços na estrutura da estufa, visto que quando comparado com outros autores da literatura os resultados foram praticáveis e também de acordo com as normas.

## REFERÊNCIAS

ANDRIOLO, J. L. Fisiologia da produção de hortaliças em ambiente protegido. Horticultura Brasileira, v. 18, supl., p. 26-33, 2000

ANSYS. ver. ed. 10.0, Southpointe. SOFTWARE ANSYS, Inc.

ASSOCIAÇÃO BRASILEIRA DE NORMAS TÉCNICAS. NBR 8800: Projeto de estrutura de aço e de estruturas mistas de aço e concreto de edifícios. Rio de janeiro, 2008.

ASSOCIAÇÃO BRASILEIRA DE NORMAS TÉCNICAS. NBR 6118: Projeto de estruturas de concreto - Procedimento. Rio de Janeiro, 2004.

ASSOCIAÇÃO BRASILEIRA DE NORMAS TÉCNICAS. NBR 6123: Forças devidas ao vento em edificações. Rio de janeiro, 1988.

ASSOCIAÇÃO BRASILEIRA DE NORMAS TÉCNICAS. NBR 16032: Estrutura de estufa e viveiro agrícola – Requisitos de projeto, construção, manutenção e restauração. Rio de janeiro, 2012.

AUGUSTO, L. L. X. Aplicação da fluidodinâmica computacional (CFD) no estudo do escoamento de ar e deposição de partículas em vias aéreas pulmonares. UFSC – Universidade Federal de São Carlos. Fev. 2014.

CARDOSO, M. A.. CONTROLE AUTOMATIZADO PARA AMBIENTES PROTEGIDOS. Trabalho de Conclusão de Curso -Curso de Engenharia de Computação da Unidade Da Área de Exatas da Universidade São Francisco, Itatiba, 2010.

CONCEIÇÃO, C.A., VIEIRA NETO, J.G. Carga de Vento Atuante em Estufa Agrícola com Cobertura em Arco. 2022, Volume 3, 250 – 270 cap. 17 Disponível em: https://editorapublicar.com.br/pesquisas-multidisciplinares-em-ciencias-exatasvolume-3

FRANKE, J. Recommendations of the COST action C14 on the use of CFD in predicting pedestrian wind environment. Anais em: IV International Symposium on Computational Wind Engineering. Yokohama, 2006.

RIBARNE, L.; AYALA, R.; TORRES, J. A. A DPS-based system modeling method for 3D-structures simulation in manufacturing processes. Simulation Modeling Practice and Theory. v. 17, p. 935-954, 2009.

DA ROSA, P.; BITENCOURT LEÃO, M.; ALMEIDA MOTA, D.; HUGO BRAGA, V.; DUGOLIN CECCATO, H.; CASTRO RODRIGUES, L. Vulnerabilidade natural à contaminação das águas subterrâneas do município de Alegrete-RS. Anais... 12° Salão Internacional de Ensino, Pesquisa e Extensão, v. 10, n. 2, 3 mar. 2020.

EMBRAPA, VISÃO 2030: O futuro da agricultura brasileira. Empresa Brasileira de Pesquisa Agropecuária. Brasília, 2019. 214 p.

EN 13031-1: European Standard specifies principles and requirements for the mechanical resistance and sta-bility, serviceability and durability for design and construction of commercial production greenhouse structures irrespective of material, including their founda-tions, for the professional production of plants and crops. 2001.

FILHO, A.H.O. Modelo de turbulência aplicados ao escoamento de ar em ambientes internos: um estudo numérico. Braz. Soc. of Mechanical Sciences and Engineering -- ABCM, Belo Horizonte – Minas Gerais - Brasil, nov. 10-14, 2008.

IRIBARNE, L.; AYALA, R.; TORRES, J. A. A DPS-based system modelling method for 3D structures simulation in manufacturing processes. Simulation Modelling Pratice and Theory. v. 17, p. 935-954, 2009.

INSTITUTO NACIONAL DE METEOROLOGIA DO BRASIL – INMET. Normais Climatológicas (1961/1990). Brasília - DF, 1992.

JUNIOR, C. C. I , RODRIGUES, E. L, SILVA, V. B. Proposta de automação climática em ambiente fechado voltado para cultivo de vegetais. USF - Universidade de São Francisco, Engenharia de Computação. Itatiba 2014.

VERSTEEG, H. K., MALALASEKERA, W. An Introduction to Computational Fluid Dynamics, the finite volume method. 2nd edition.1995. Pag 6-471 . Edinburgh Gate, England.

MONTERO, J. I. Desarrollo de estructuras para invernaderos. Cuadernos de Estudios Agroalimentarios. 2012, p. 45 – 70.

ONU, United nations, department of economic and social affairs The United Nations, Population Division, Population Estimates and Projections Section, 2012.

ROY, C. J. Review of Code and Solution Verification Procedures for Computational Simulation. Journal of Computational Physics, v. 205, pp. 131 – 156, 2005.

SILVA, A. B. Utilização de Fluidodinâmica Computacional (CFD) na Simulação de Vazamentos em Dutos. Tese (mestrado) COPPE – Universidade Federal do Rio de Janeiro, UFRJ, 2016.

VIEIRA NETO, J. G., & SORIANO, J. Compuational modelling applied to predict the pressure coefficients in deformed single arch-shape greenhouses, Volume 200, 231-245, Disponível em: https://doi.org/10.1016/j.biosystemseng.2020.10.003, 2020

ZABELTITZ, V. C. Integrated greenhouse systems for mild climates. Climate conditions, design, construction, maintenance, climate control. Berlin, 2011. 363 p.

VON ELSNER, B.; BRIASSOULIS, D.; WAAIJENBERG, D.; MISTRIOTIS, A.; VON ZABELTITZ, C.; GRATRAUD, J.; RUSSO, G.; SUAY-CORTES, R. Review of Structural and Functional Characteristics of Greenhouses in European Union Countries, Part II: Typical Designs. Journal of Agricultural Engineering Research. (2000b) 75, p. 111 –12.

ONU, Organização das Nações Unidas, Departamento de Assuntos Econômicos e Sociais das Nações Unidas, Divisão de População, Seção de Estimativas e Projeções da População, 2012. Disponível em: https://population.un.org/wpp/

WAAIJENBERG, D. (2006). Design, construction and maintenance of greenhouse structures. Acta Horticulturae 710:31–42.